# **Desenvolvimento de Algoritmos de Controlo para Locomoção de um Robot Humanóide**

Manual do Programador

Milton Ruas da Silva Nº21824

Orientação:

Prof. Dr. Filipe Silva (DETI-IEETA) Prof. Dr. Vítor Santos (DEM-TEMA)

Universidade de Aveiro Departamento de Electrónica, Telecomunicações e Informática, IEETA Licenciatura em Engenharia Electrónica e Telecomunicações

Agosto de 2006

# **Índice**

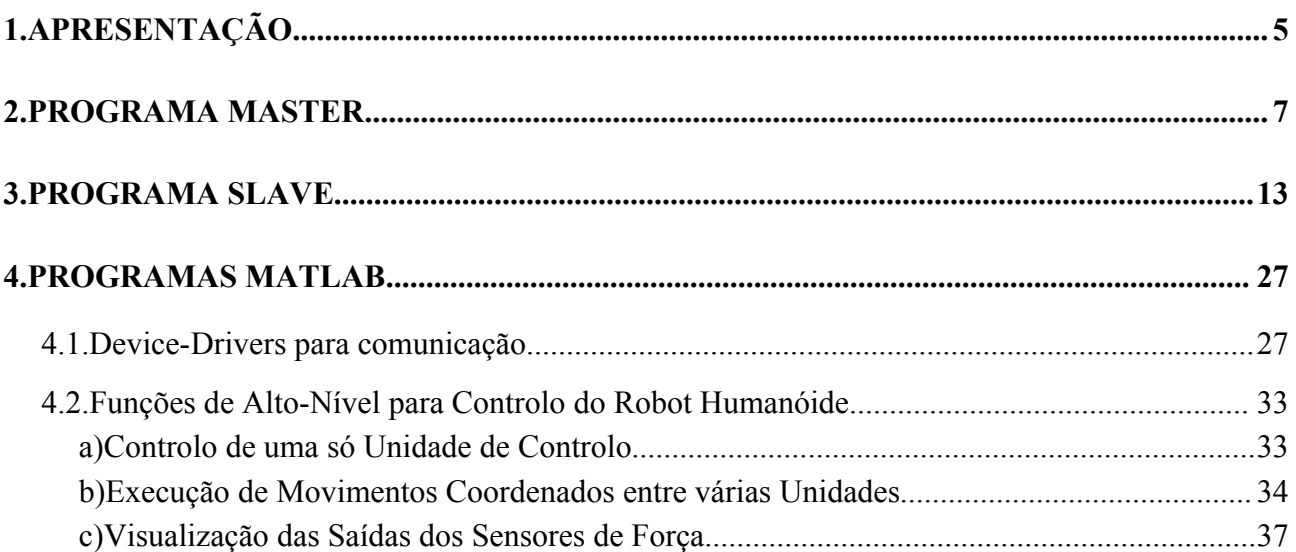

# **1. Apresentação**

Este manual destina-se ao programador que pretenda trabalhar no software de baixo nível das placas de controlo Master e Slaves, bem como também nos scripts MatLab desenvolvidos para comunicação e visualização de dados.

Toda a documentação descrita neste manual reporta-se à versão 2.00 desenvolvida no ano lectivo 2005/06.

# <span id="page-6-1"></span>**2. Programa MASTER**

### Localização: **<CD\_PROJ>:**\Lab\Fase3\_Integration\Last Version\Master\_Stable\_2.00

As relações de inclusão entre os diversos módulos estão esquematizadas na [Fig.](#page-6-0) 1. Cada módulo representa um par de ficheiros .h e .c com o protótipo das funções externas e a sua implementação respectivamente. Apenas o módulo Master apenas possui um ficheiro .c dado que é o que contém a função *main*.

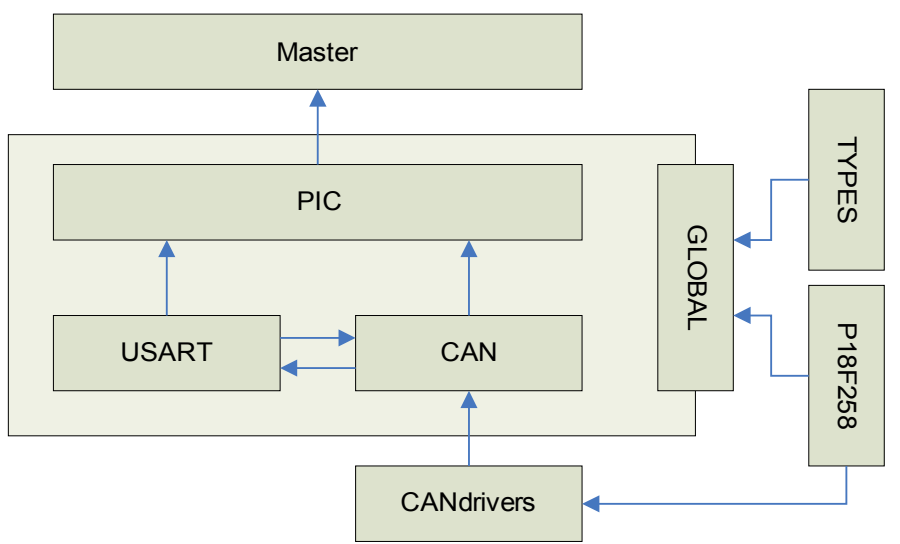

<span id="page-6-0"></span>**Fig. 1: Relações de inclusão dos módulos de software do Master.**

# *Módulo Master*

Este módulo é o primeiro a ser executado (função *main*) e é responsável por fazer a chamada das funções de configuração presentes no módulo PIC. Após os procedimentos de configuração, fica preso numa *dummy task* em que o único software em execução é proveniente da rotina de serviço à interrupção definida no módulo PIC.

# *Módulo PIC*

Módulo com a implementação da rotina de inicialização do PIC e da rotina de serviço às interrupções provenientes da USART e do CAN. É neste módulo que são inicializados e implementados os mecanismos de comunicação com a unidade principal e as unidades slave.

| $\vert$ Funções      | <b>Descrição</b>                                                                                                    |
|----------------------|----------------------------------------------------------------------------------------------------|
| $\vert$ initPic      | Inicialização dos periféricos associados às comunicações USART e CAN.                                                         |
| $\left  \right $ isr | Implementação dos mecanismos de comunicação pela USART com a unidade principal<br>e da comunicação CAN com as unidades slave. |

**Tabela 1: Funções do módulo PIC.**

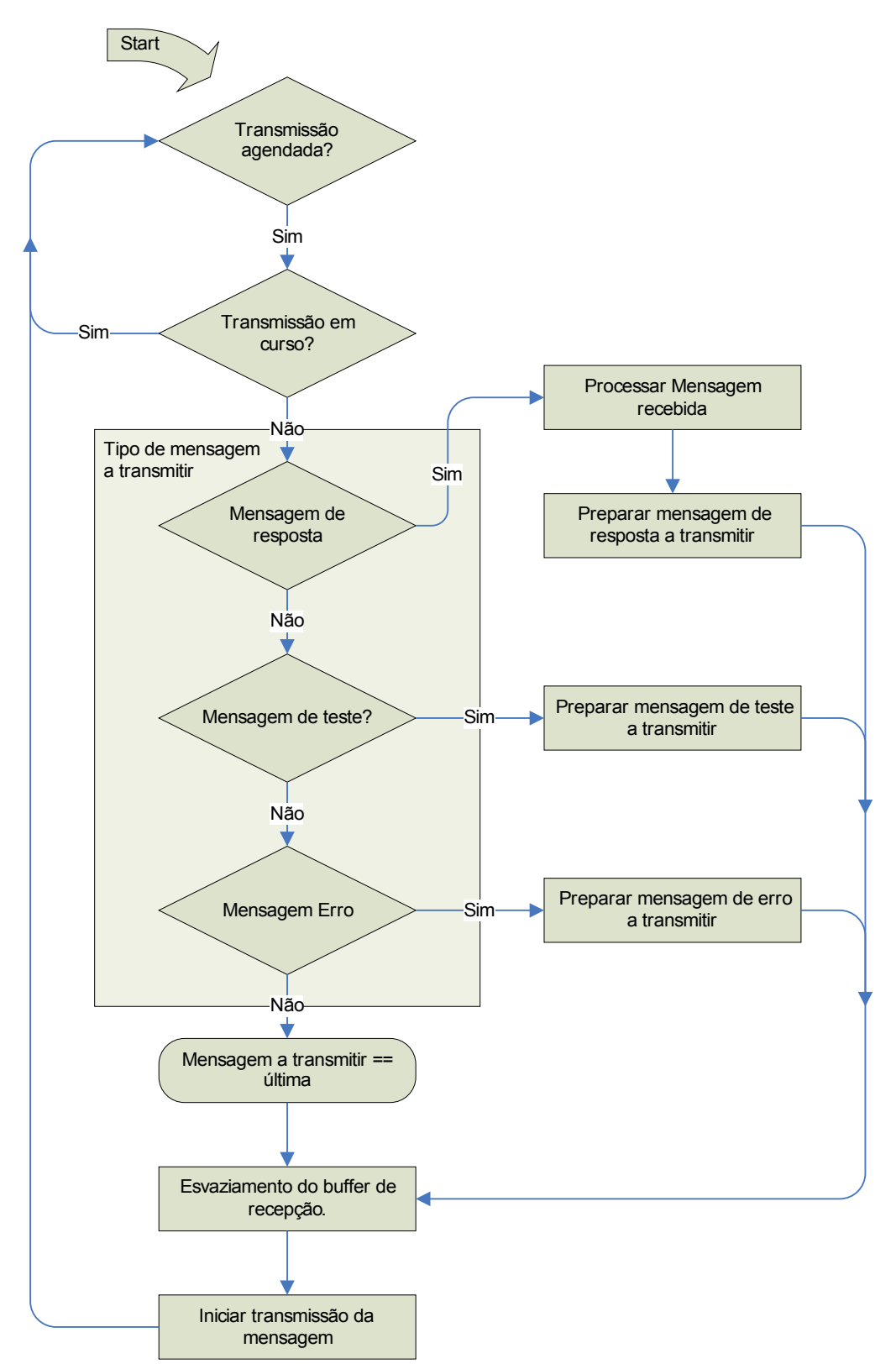

**Fig. 2: Algoritmo de recepção de informação, via USART, pelo Master**

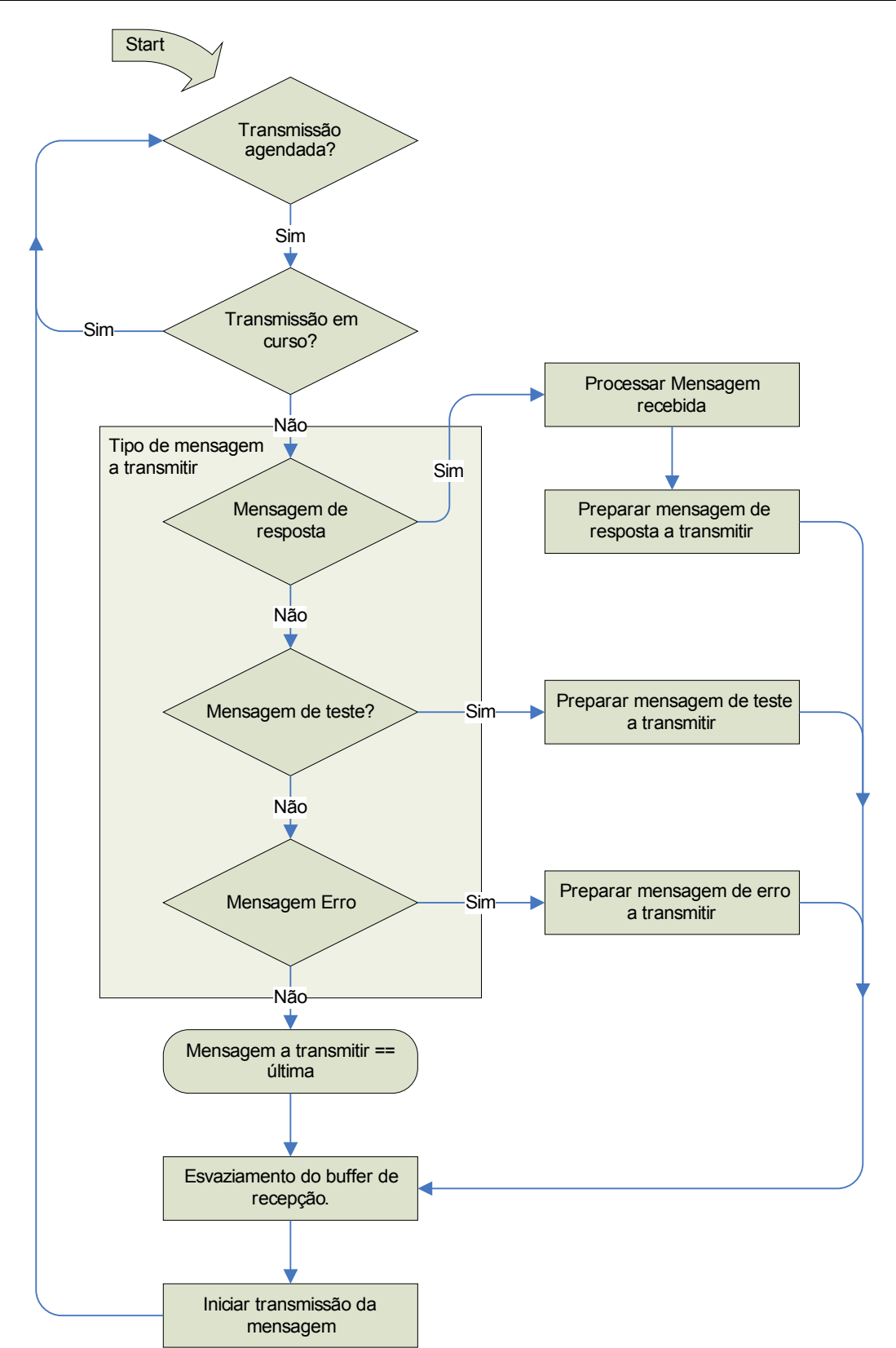

**Fig. 3: Algoritmo de transmissão de informação, via USART, pelo Master.**

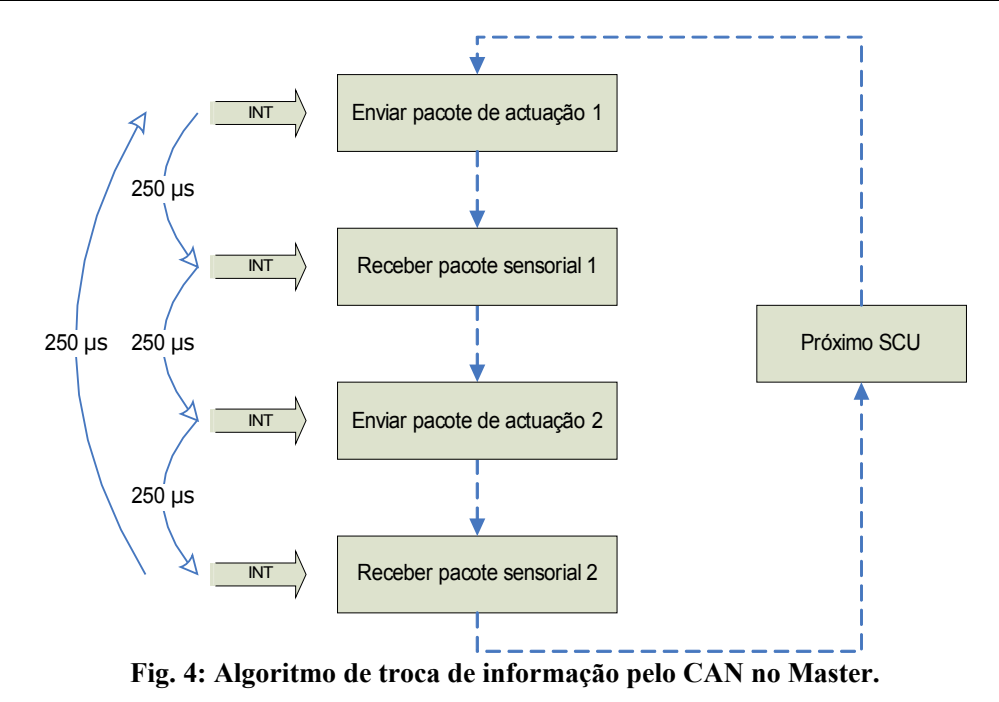

#### *Módulo USART*

Módulo com os *device drivers* para inicialização e implementação do protocolo USART.

| <b>Funções</b>     | <b>Descrição</b>                                                                                                    |
|--------------------|----------------------------------------------------------------------------------------------------|
| usartInit          | Inicialização da USART no PIC.                                                                                                    |
| usartStreamMode    | Esta função indica se o buffer de recepção está vazio ou não. Em caso<br>negativo a USART está em modo de recepção de um stream de bytes<br>(true retornado). |
| usartStoreRx       | Armazenamento de um byte no <i>buffer</i> de recepção.                                                                                                    |
| usartGetTx         | Obtenção de um byte armazenado no <i>buffer</i> de transmissão.                                                                                               |
| usartResetRxBuff   | Reinicialização a zero de todo o <i>buffer</i> de recepção.                                                                                                   |
| usartResetTxBuff   | Reinicialização a zero de todo o <i>buffer</i> de transmissão.                                                                                                |
| usartStore2extBuff | Armazenamento de um byte no <i>buffer</i> externo.                                                                                                    |

**Tabela 2: Funções para manipulação dos** *buffers* **da USART.**

A [Tabela](#page-9-0) 3 apresenta um conjunto de funções de mais alto nível, que fazem uso dos *device drivers* explícitos atrás, para processamento dos comandos provenientes do PC e construção da mensagem de resposta a retornar.

<span id="page-9-0"></span>**Tabela 3: Funções de construção da mensagem de resposta para uso da Rotina de Serviço à Interrupção.**

| <i><b>Funções</b></i> | <b>Descrição</b>                                                                                                    |
|-----------------------|----------------------------------------------------------------------------------------------------|
|                       | usartSendTestMsg   Rotina de envio de uma mensagem com o formato FA F9 F8 F7 F6 F5 (hex).<br>Esta mensagem tem como propósito testar o funcionamento da USART.                                                                        |
| usartSendStatus       | No caso dos comandos de actuação, dois tipos de mensagens podem ser<br>retornados, excluindo as mensagens com erros de recepção por parte do<br>master.<br>Elas são a confirmação da actuação com sucesso ou parâmetros inválidos. Em |

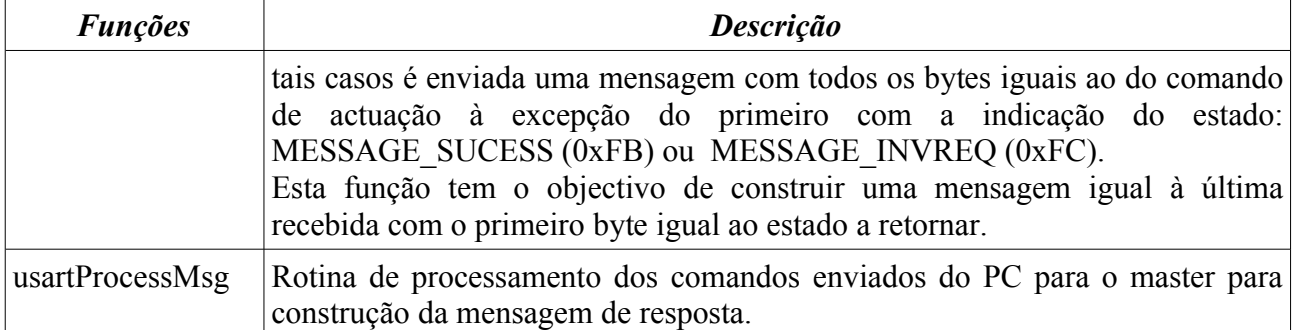

# *Módulo CAN*

Módulo com a implementação das funções de alto nível para a recepção e o envio de mensagens CAN.

**Tabela 4: Funções de alto nível para troca de mensagens via CAN.**

| <i><b>Funções</b></i>                                                                        | <b>Descrição</b>                                                                   |  |
|----------------------------------------------------------------------------------------------|------------------------------------------------------------------------------------|--|
| canInit                                                                                      | Inicialização do periférico CAN e dos <i>timers</i> e interrupções associados.     |  |
| canSendMsg                                                                                   | Envio de uma mensagem CAN com dados de actuação a aplicar a um<br>determinado SCU. |  |
| canReceiveMsg Recepção de uma mensagem CAN com os dados sensoriais de um determinado<br>SCU. |                                                                                    |  |
| canClearStatus                                                                               | Reinicialização do estado de erro do barramento CAN.                               |  |

# *Módulo CANDRIVERS*

Módulo com os device drivers básicos para inicialização e transmissão/recepção de pacotes via CAN.

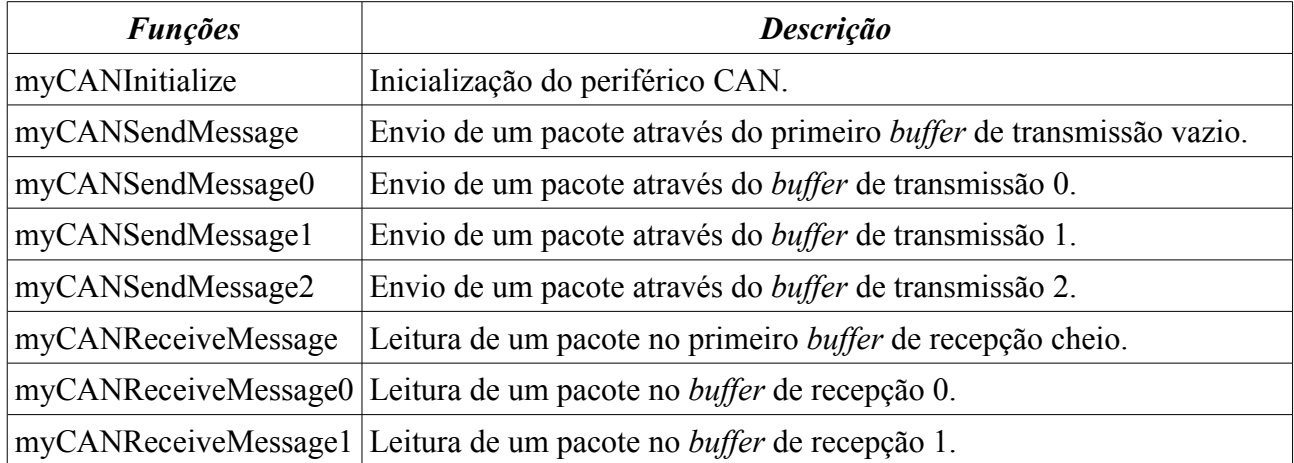

#### **Tabela 5: Device drivers da comunicação CAN.**

Inicialização do módulo CAN do PIC:

- 1. Colocação do PIC no modo de configuração;
- 2. Definição da duração de cada segmento de bit;
- 3. Definição do *bitrate* para a velocidade pretendida;
- 4. Configuração da máscara de recepção;
- 5. Configuração dos dois filtros para cada um dos *buffers* de recepção;
- 6. Definição do formato *standard* para os identificadores dos pacotes a transmitir;
- 7. Definição de prioridades entre *buffers* de transmissão;
- 8. Configuração da recepção para apenas pacotes válidos com identificadores de 11 bits;
- 9. *Overflow* do *buffer* 0 para o *buffer* 1 desactivado;
- 10. *Clear* dos *interrupt flags* de recepção;
- 11. Abertura dos *buffers* para recepção;
- 12. Colocação do PIC no modo de operação normal.

### *Módulo TYPES*

Módulo com a definição de tipos de variáveis extra para uso nos restantes módulos. Eles são:

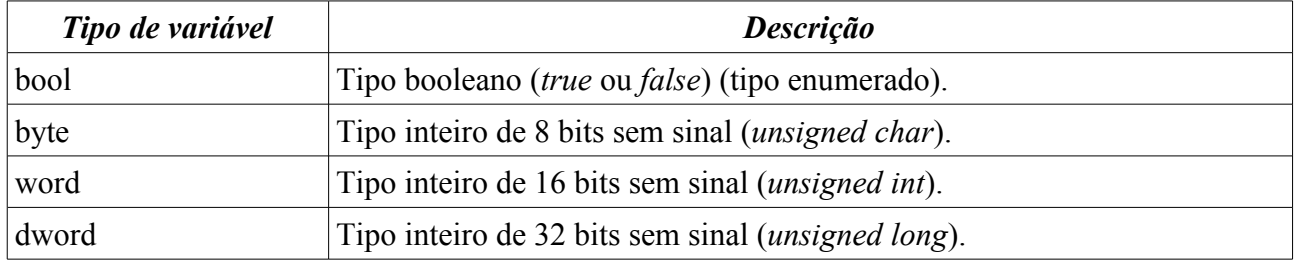

#### *Módulo P18F258*

Biblioteca com a definição de todos os registos e bits correspondentes do PIC 18F258 para o seu controlo (ver *datasheet* da *Microchip*, PIC18F258).

# **3. Programa SLAVE**

# Localização: <CD\_PROJ>:\Lab\Fase3\_Integration\Last Version\Slave\_Stable\_2.00

A [Fig. 5](#page-12-0) apresenta as relações de inclusão entre os vários módulos de *software* da unidade slave.

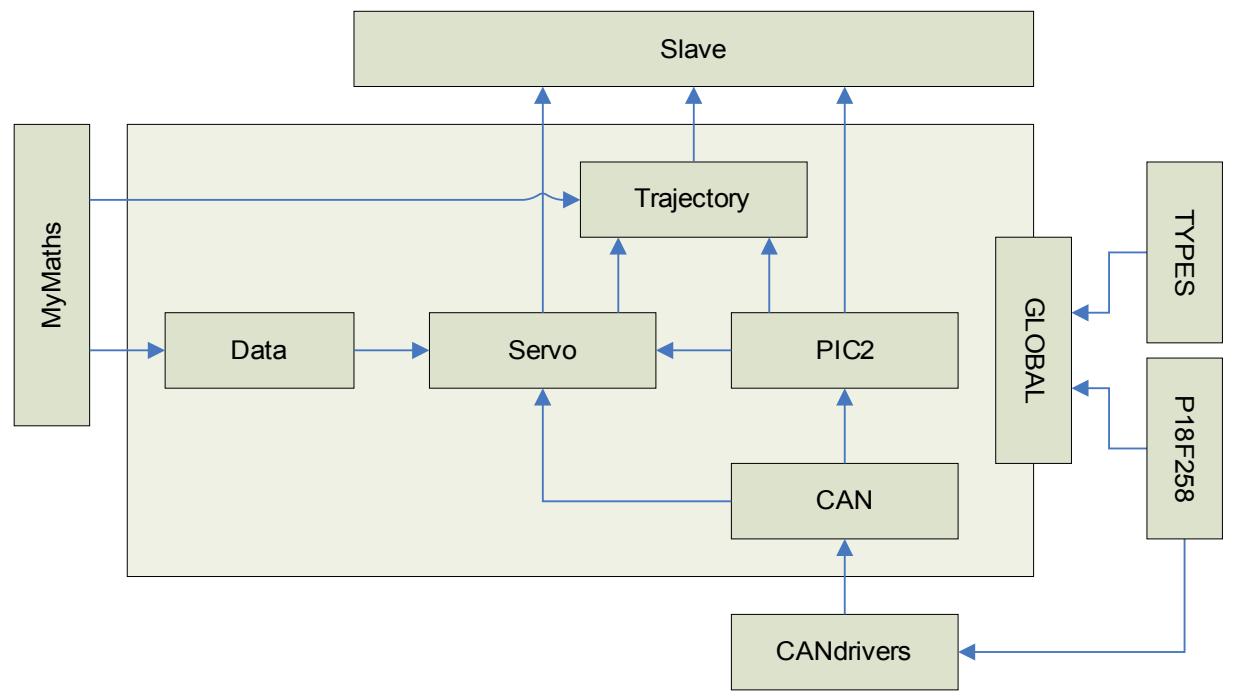

<span id="page-12-0"></span>**Fig. 5: Relações de inclusão dos módulos de software de cada Slave.**

# *Módulo Slave*

Programa principal com a invocação das rotinas de inicialização do PIC e de implementação dos controladores de equilíbrio e de posição/velocidade dos servomotores [\(Fig. 6\)](#page-13-0).

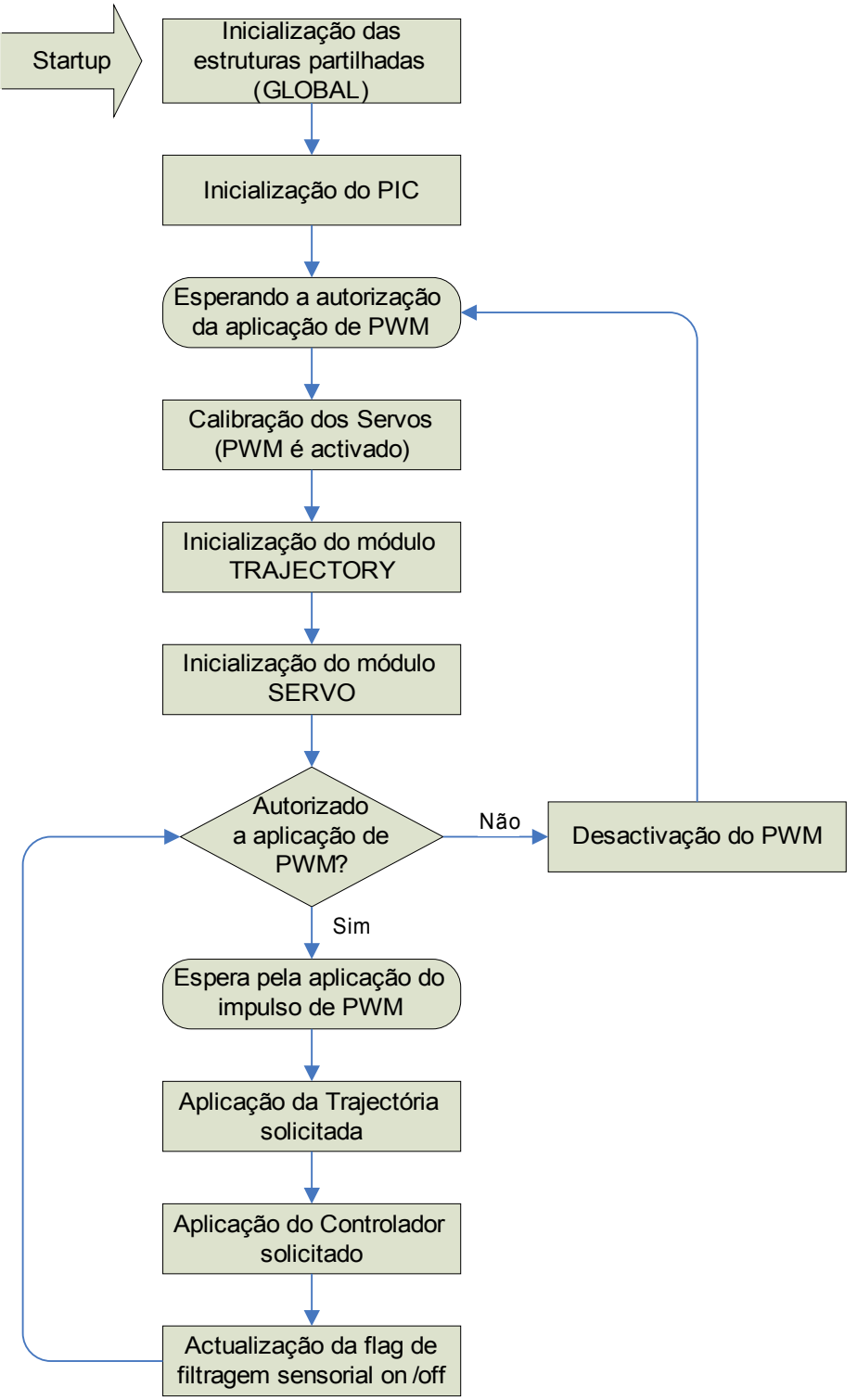

<span id="page-13-0"></span>**Fig. 6: Algoritmo da função** *main* **no programa principal** *slave***.**

# *Módulo TRAJECTORY*

Este módulo implementa o controlo de velocidade nos servomotores, pela aplicação de posições segundo uma determinada trajectória, que imprimem a cada servomotor uma determinada velocidade média e eliminam as descontinuidades da forma de deltas de Dirac nas trajectórias de velocidade e de aceleração. A trajectória implementada segue a curva de um polinómio de terceiro grau.

Milton Ruas da Silva, NºMec:21824 DETI + DEM (UA) 14

#### <span id="page-14-1"></span>**Tabela 6: Funções globais da biblioteca** *TRAJECTORY***.**

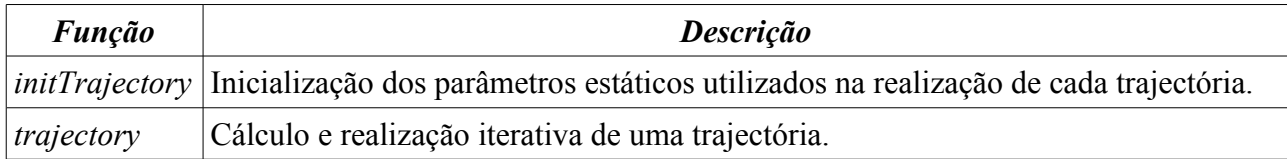

As variáveis indicadas na função *initTrajectory* são apresentadas a seguir:

```
// Estrutura com os dados necessários acerca de um trajecto
typedef struct {
    enum_trajectType type; // Tipo de trajectória em execução<br>double coef[4]; // Coeficientes da função theta=a0
    double coef[4]; // Coeficientes da função theta=a0+a1*t+a2*t^2+a3*t^3<br>word period; // Duração em ticks da trajectória em execução
                                   // Duração em ticks da trajectória em execução
 word time; // Tempo em curso (em ticks)
signed char theta final; // Posição final da trajectória (valor referência)
byte control_type; \frac{1}{2} // Tipo do controlador em aplicação
} struct_trajectory;
static struct_trajectory traject[N_SERVOS];
```
Dos tipos de trajectória que podem ser realizados (*type*) discernem-se dois:

- *Free traject*: Nenhuma trajectória será aplicada, e a posição final *theta\_final* a atingir é directamente atribuída ao servomotor em causa. Este tipo de trajecto é aplicado quando a duração solicitada (period) é nula.
- *Normal traject*: Realização da trajectória polinomial de coeficientes *coef*, cuja duração do trajecto é *period* e a posição final é *theta\_final*. Esta trajectória é implementada sempre que *period* é positivo.

A [Tabela 7](#page-14-0) visualiza as rotinas invocadas pelo função global *trajectory*.

<span id="page-14-0"></span>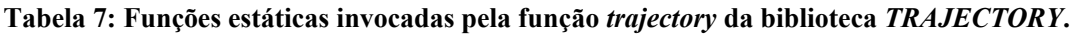

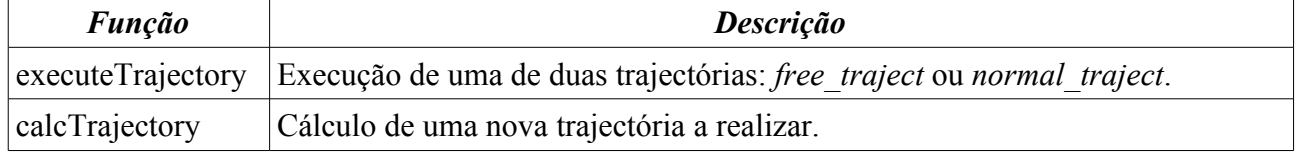

A rotina *executeTrajectory* é sempre executada, implementando um dos dois tipos de trajecto apresentados, usando o parâmetro *theta\_final* (posição final) no caso *free traject* (trajecto livre), e os parâmetros *time* e *coef* para o caso *normal\_traject* (trajecto polinomial):

- *time* indica o tempo decorrido desde o início da trajectória;
- *coef* são os coeficientes do polinómio de terceira ordem {*a*<sub>0</sub>, *a*<sub>1</sub>, *a*<sub>2</sub>, *a*<sub>3</sub>} utilizados para o cálculo da posição a aplicar para o instante *time*:

 $\theta = a_0 + a_1 \cdot \text{time} + a_2 \cdot \text{time}^2 + a_3 \cdot \text{time}^3$ 

Sempre que a unidade Master solicita uma posição ou um tipo de controlador diferente de *theta\_final* e/ou de *control\_type* respectivamente, a trajectória em execução é interrompida, e um novo trajecto é calculado tendo em conta os novos valores referência. A rotina *calcTrajectory* realiza esta tarefa calculando uma nova trajectória de acordo com a duração solicitada pelo Master (*period*):

- Duração nula: execução do trajecto *free traject* indicando a opção através da variável *type*.
- Duração positiva: execução do trajecto polinomial (*normal traject*), calculando para isso os coeficientes *coef* do polinómio de terceiro grau a aplicar.

Em ambos os casos, as restantes variáveis estáticas da estrutura *struct\_trajectory* são redefinidas tendo em conta o novo trajecto.

# *Módulo SERVO*

Este módulo implementa as rotinas de compensação de posição dos servomotores e de equilíbrio com base nas forças de reacção. Outras rotinas são usadas para calibração ou para definição de parâmetros a usar pelos controladores [\(Tabela 8\)](#page-15-0).

| <b>Função</b> | <b>Descrição</b>                                                                                                    |  |
|---------------|----------------------------------------------------------------------------------------------------|--|
| calibration   | Calibração dos servomotores.<br>E esperada a primeira ordem de actuação proveniente da unidade Master, e<br>seguidamente é atribuído o PWM correspondente à posição solicitada a cada<br>servomotor. Após o término do deslocamento, a calibração de medição da posição<br>é efectuada com a associação da tensão à saída do potenciómetro à posição<br>solicitada.                                                       |  |
| servoRequest  | Atribuição da posição final a atingir.<br>Ao contrário da função <i>servoActuation</i> do módulo PIC2, a posição solicitada não é<br>atribuída imediatamente ao servo em causa, mas fica armazenada para utilização<br>por parte dos controladores. Estes por sua vez, utilizarão este valor como a posição<br>de referência a ser atingida através dos algoritmos implementados - PID no caso do<br>controlo de posição. |  |
|               | <i>initController</i>   Inicialização das variáveis estáticas utilizadas pelos algoritmos de compensação.<br>Apenas as variáveis associadas ao controlo de posição PID são inicializadas.                                                                                                    |  |
| controller    | Execução dos algoritmos de controlo.                                                                                                    |  |

<span id="page-15-0"></span>**Tabela 8: Funções globais da biblioteca** *SERVO***.**

A rotina de calibração (*calibration*) é executada sempre que o sistema arranca, e segue os seguintes algoritmos:

Para os sensores dos servomotores...

- 1. A primeira mensagem de actuação já chegou? Só passar para o passo 2, quando afirmativo;
- 2. Actuação sobre os servomotores de forma a cumprir a posição solicitada pela unidade *master*;
- 3. Esperar dois segundos para a cumprimento do movimento e estabilização do sinal de posição;
- 4. Amostragem de 25 medidas da saída do servo (25 períodos de PWM de duração);
- 5. Cálculo da média aritmética do valor medido;
- 6. A partir da seguinte equação (baseada na Equação 2) determinar o valor de *b* a partir da posição solicitada pelo master e do valor médio *ADCres*:

$$
b = pos_{\text{master}} + ADC_{\text{media}} * m
$$

7. Activação dos filtros de medição sensorial.

E para os sensores de força...

- 1. Leitura e armazenamento de 25 valores de cada sensor de força considerando um *offset* nulo;
- 2. Cálculo da média dos 25 valores (*Sensororiginal*);
- 3. Armazenamento do novo valor de *offset* a usar nas medições consequentes:

 $offset(7 bits)=128 (7 bits)-Sensor_{original}(7 bits)$ 

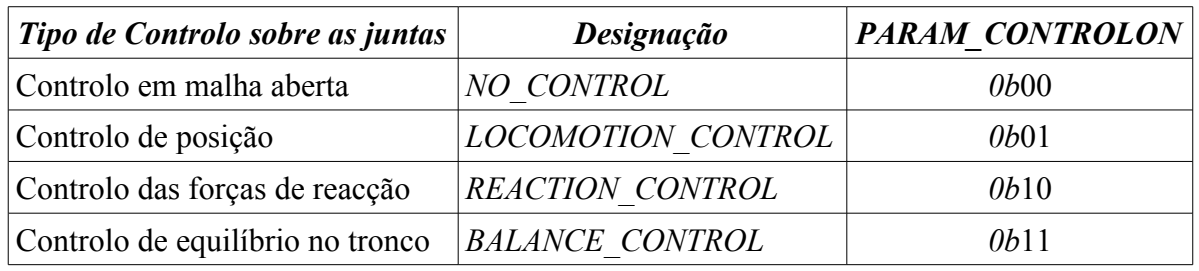

<span id="page-16-0"></span>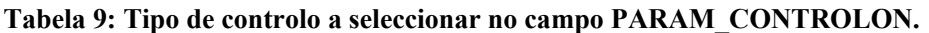

# **Tabela 10: Controladores implementados.**

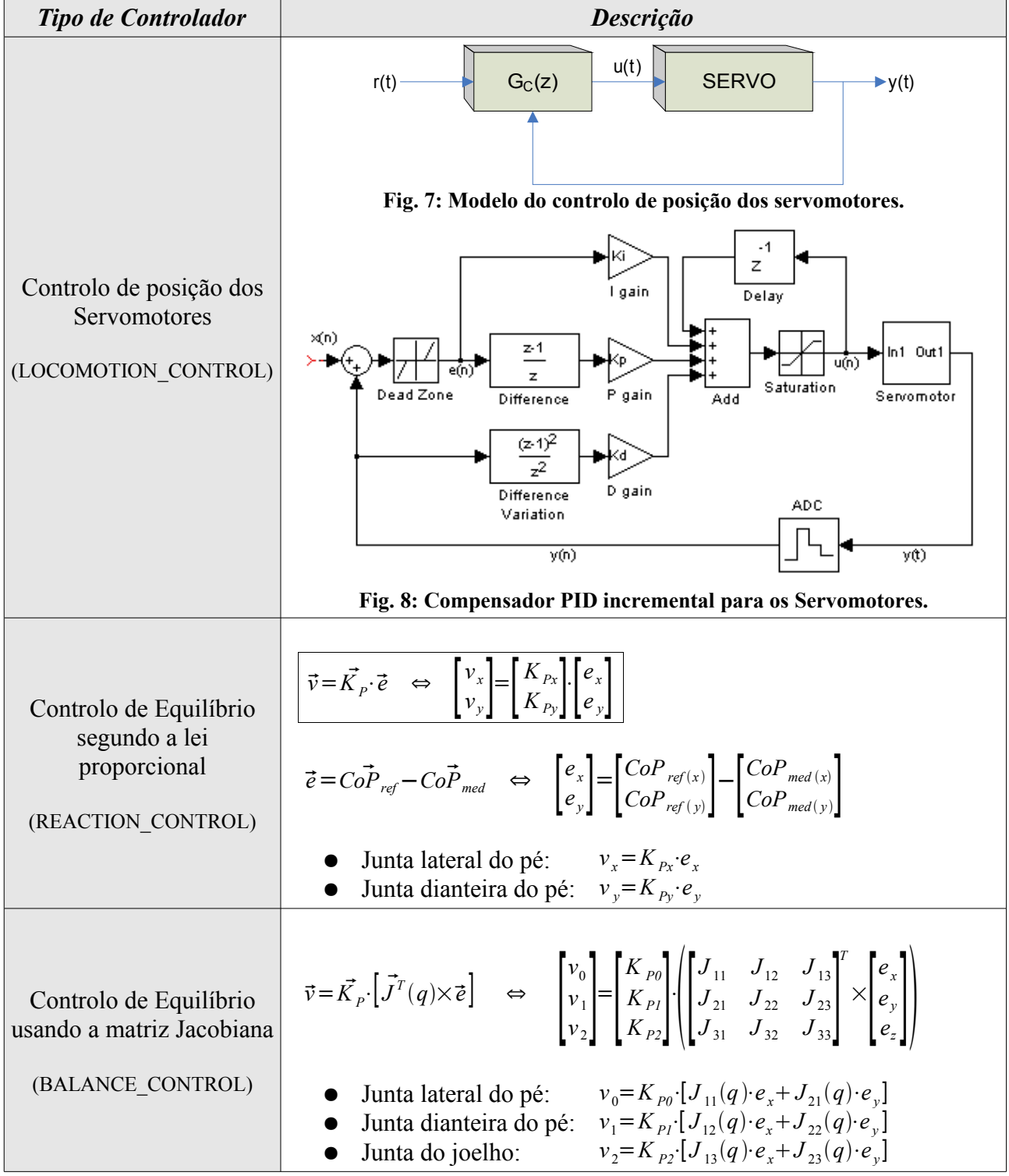

Esta biblioteca implementa todos os algoritmos de controlo a executar na estrutura humanóide. A [Tabela](#page-16-0) 9 apresenta os quatro tipos de controlo que podem ser seleccionados através de ordens de actuação executadas pela unidade de controlo principal – o PC – utilizando os barramentos de comunicações RS-232 e CAN. As rotinas que implementam cada um dos quatro algoritmos de controlo apresentam-se na [Tabela 11](#page-17-2) e são invocadas pela função *controller*.

<span id="page-17-2"></span>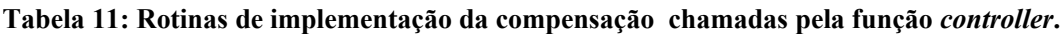

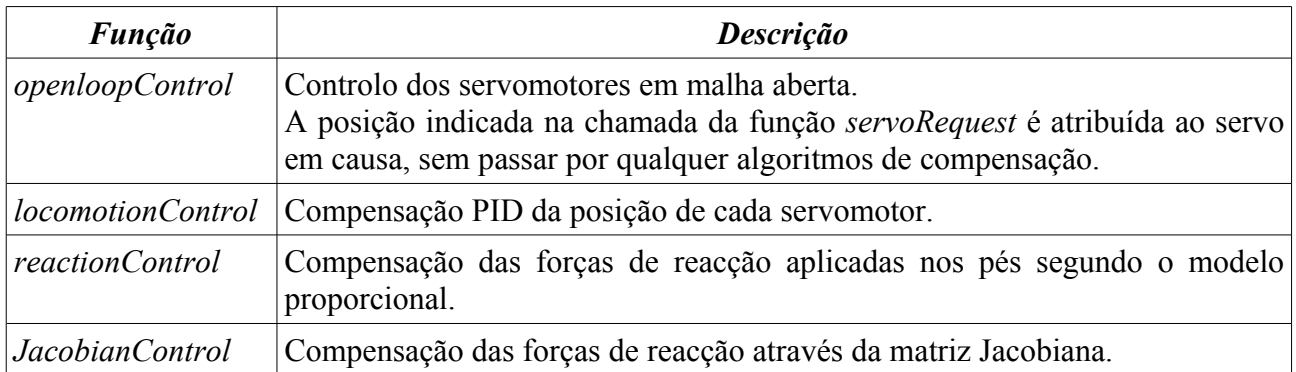

Como os algoritmos de controlo de equilíbrio (*reactionControl* e *jacobianControl*) baseiam-se no controlo de velocidade e não directamente pela posição, construiu-se a rotina *applyVelocity* que implementa a acção de velocidade através do in/decremento de posição. Adicionalmente foi incorporado um limitador de velocidade de modo a evitar qualquer tipo de instabilidade na acção do controlador.

# *Módulo DATA*

Este módulo contém as ferramentas necessárias para a implementação dos algoritmos de equilíbrio presentes na biblioteca *SERVO*. Além disso possui todas as características físicas do pé e da perna utilizados [\(Tabela 12](#page-17-1) e [Tabela 13\)](#page-17-0).

<span id="page-17-1"></span>

| Localização de cada sensor (mm) |              |              |
|---------------------------------|--------------|--------------|
| <b>Sensor</b>                   | Coordenada x | Coordenada y |
| Dianteiro esquerdo              | $-32.5$      | 6.20         |
| Dianteiro direito               | 32.0         | 6.20         |
| Traseiro esquerdo               | $-35.0$      | $-6.25$      |
| Traseiro direito                | 34.0         | $-625$       |

**Tabela 12: Características do pé sensível às forças de reacção.**

<span id="page-17-0"></span>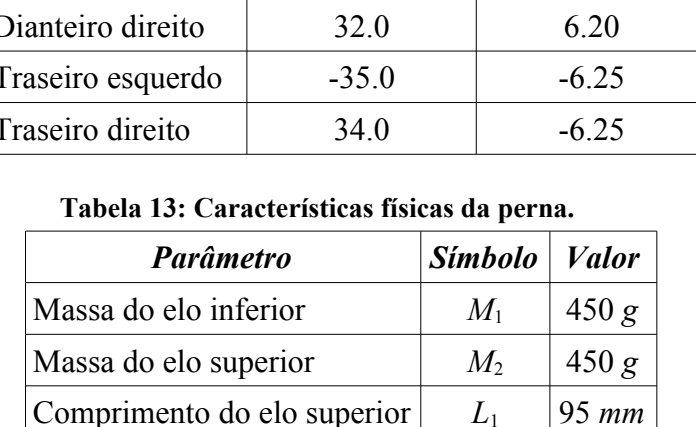

Comprimento do elo inferior  $L_2$  95 *mm* CoM do elo superior  $R_1$  47 *mm* CoM do elo superior  $R_2$  47 *mm*  A localização dos sensores de força [\(Tabela](#page-17-1) 12) foram obtidas por medição directa, enquanto que as características da perna foram consultadas no relatório do ano lectivo anterior [\(Tabela 13\)](#page-17-0).

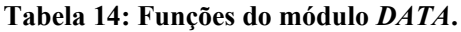

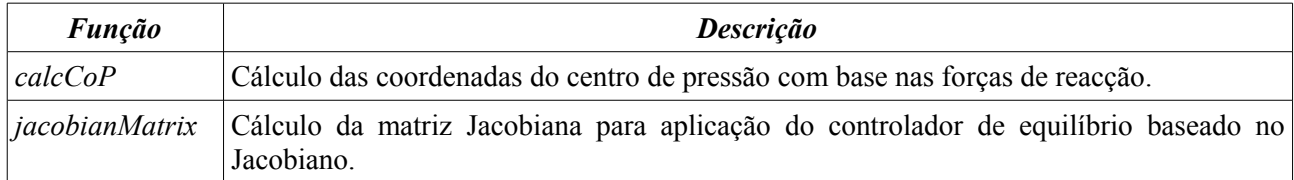

Para o cálculo do centro de pressão são relacionados os parâmetros de localização dos sensores de força indicados na tabela [Tabela 12](#page-17-1) com as suas saídas.

No que toca à matriz Jacobiana as grandezas da [Tabela](#page-17-0) 13 são utilizadas para o cálculo de cada elemento da matriz usando também as funções trigonométricas definidas na biblioteca *mymaths*.

#### *Módulo MyMATHS*

Esta biblioteca implementa as funções matemáticas necessárias para a programação dos módulos *SERVO* e *TRAJECTORY*. As funções *seno* e *coseno* apenas serão úteis para a implementação do controlador das forças usando a matriz Jacobiana.

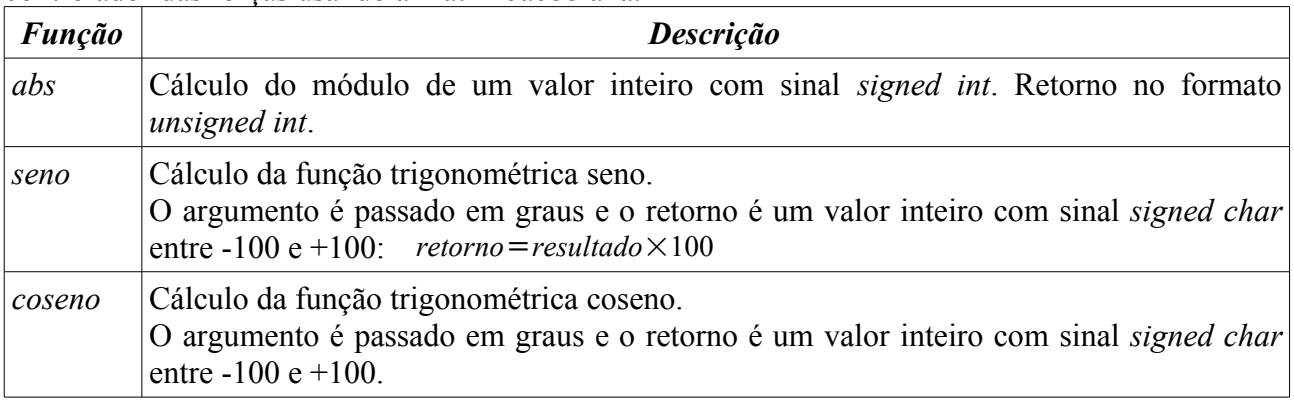

As funções seno e coseno são implementadas recorrendo a uma *lookup table* com a associação do resultado a cada valor angular [\(Tabela 15\)](#page-18-0).

#### **Tabela 15:** *Lookup table* **para a função seno.**

<span id="page-18-0"></span>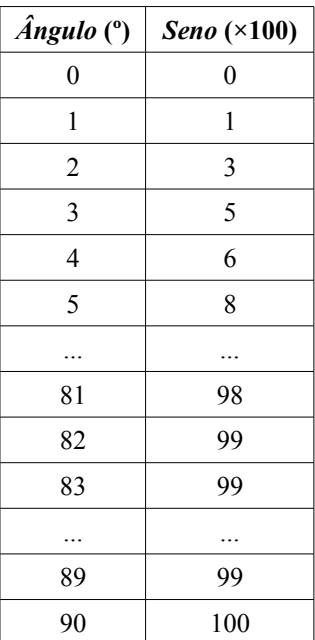

Apenas nos é útil armazenar a gama de 0 a +90º, uma vez que o conjunto de resultados repete-se para outros ângulos fora deste intervalo. Deve-se, contudo, adaptar o argumento para a gama [0,90]º e aplicar correctamente o sinal ao resultado final.

No que respeita à resolução da *lookup table*, é suficiente armazenar o resultado para cada ângulo inteiro, uma vez que o algoritmos de medição sensorial do potenciómetro de posição de cada servomotor também só consegue medir com uma resolução de 1º.

De notar que a *lookup table* da função seno [\(Tabela 15\)](#page-18-0) também pode ser utilizada para o cálculo do coseno:

 $coseno(\theta)=\text{seno}(90^{\circ}-\theta)$ 

... pelo que apenas uma *lookup table* é suficiente.

### *Módulo PIC2*

Este módulo define as funções de controlo de baixo nível dos servomotores a serem utilizadas pelas bibliotecas de mais alto nível, e as rotinas de atendimento às interrupções responsáveis pela gestão do PWM de actuação e pela leitura sensorial dos servos.

| <b>Função</b>        | <b>Descrição</b>                                                                                                    |
|----------------------|----------------------------------------------------------------------------------------------------|
| initPic              | Inicializações relativas às configurações dos periféricos do microcontrolador.                                                                                                    |
| wait                 | Função bloqueante que gera um atraso de <i>n</i> ms ( <i>n</i> passado como argumento).<br>Esta função faz uso dos <i>timers</i> relativos à actuação.                                                             |
| waitTick             | Função bloqueante que espera pelo período de PWM seguinte (20ms no pior dos)<br>casos).                                                                                                    |
| servoActuatio<br>n   | Actuação directa sobre a posição dos servomotores.<br>As variáveis com a informação do número de iterações a manter o sinal de PWM a<br>1 durante a zona de descida são actualizadas para as posições solicitadas. |
| <i>statusPWM</i>     | Activação/desactivação dos sinais de PWM à saída do PIC.                                                                                                    |
| <i>statusFilter</i>  | Activação/desactivação dos filtros aplicados à posição medida.                                                                                                    |
| <i>limitPosition</i> | Limitação do um valor entre os extremos de posição do servo: -90 $e + 90^\circ$ .                                                                                                    |

**Tabela 16: Funções de acesso externo do módulo** *PIC2***.**

A função que mais se destaca desta lista, é sem dúvida, a *servoActuation* pois é ela que define qual deve ser ao *duty-cycle* do sinal de PWM. É esta função que inicializa as variáveis de duração do impulso de PWM que posteriormente serão comparadas com um contador durante a zona de descida de PWM.

| <b>Função</b>       | <b>Descrição</b>                                                                                                    |
|---------------------|----------------------------------------------------------------------------------------------------|
| initLocal           | Inicialização das estruturas de dados locais ao módulo.                                                                                                    |
| sampleExtraSensors  | Leitura dos sensores de força.                                                                                                    |
| updateServoMeasures | Medição iterativa do sinal de saída do servo ao longo de um período de<br>PWM, para cálculo da tensão mínima e da largura do impulso de corrente<br>(Fig. $16$ ). |

**Tabela 17: Funções internas do módulo** *PIC2***.**

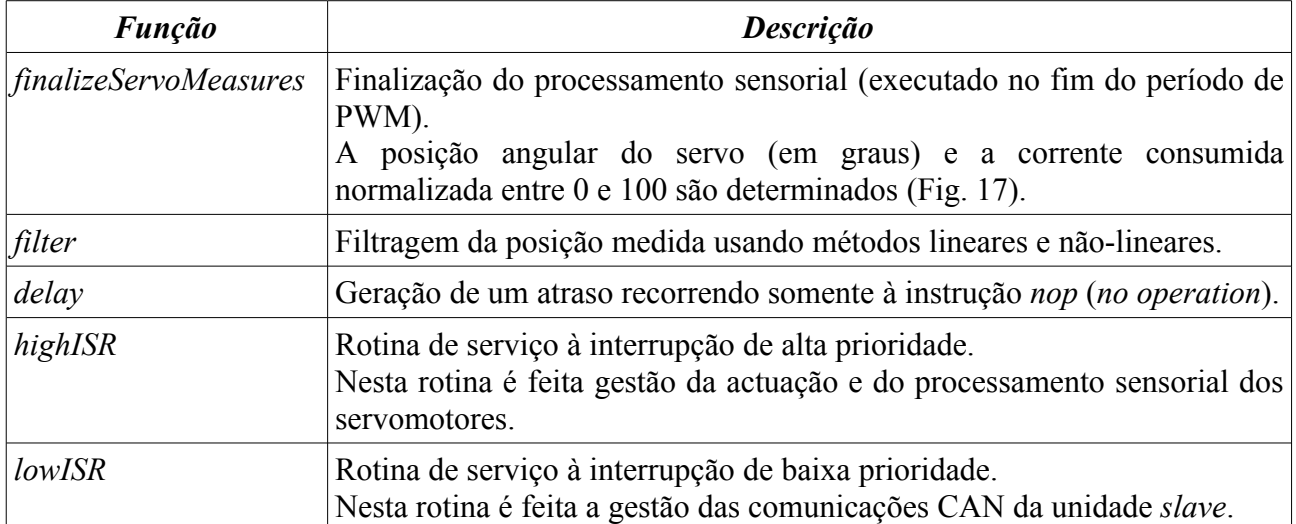

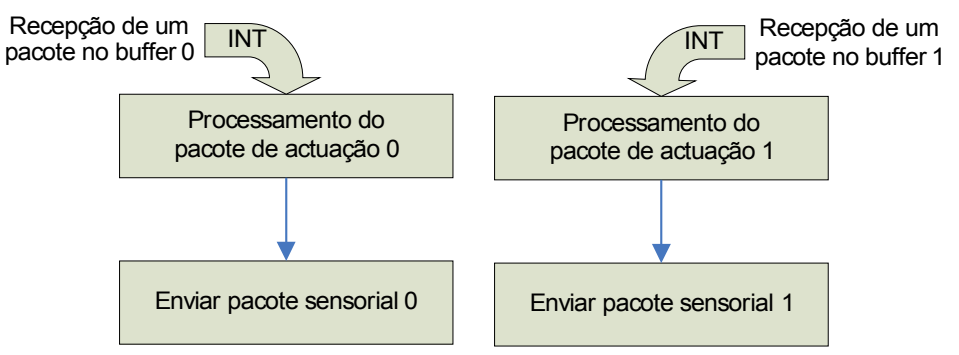

**Fig. 9: Algoritmo de troca de informação pelo CAN no Slave (***lowISR***).**

A [Fig.](#page-20-0) 10 e a [Fig.](#page-21-0) 11 descrevem a organização temporal das interrupções atendidas na rotina de serviço às altas prioridades, no que respeita à actuação e leitura sensorial respectivamente.

<span id="page-20-0"></span>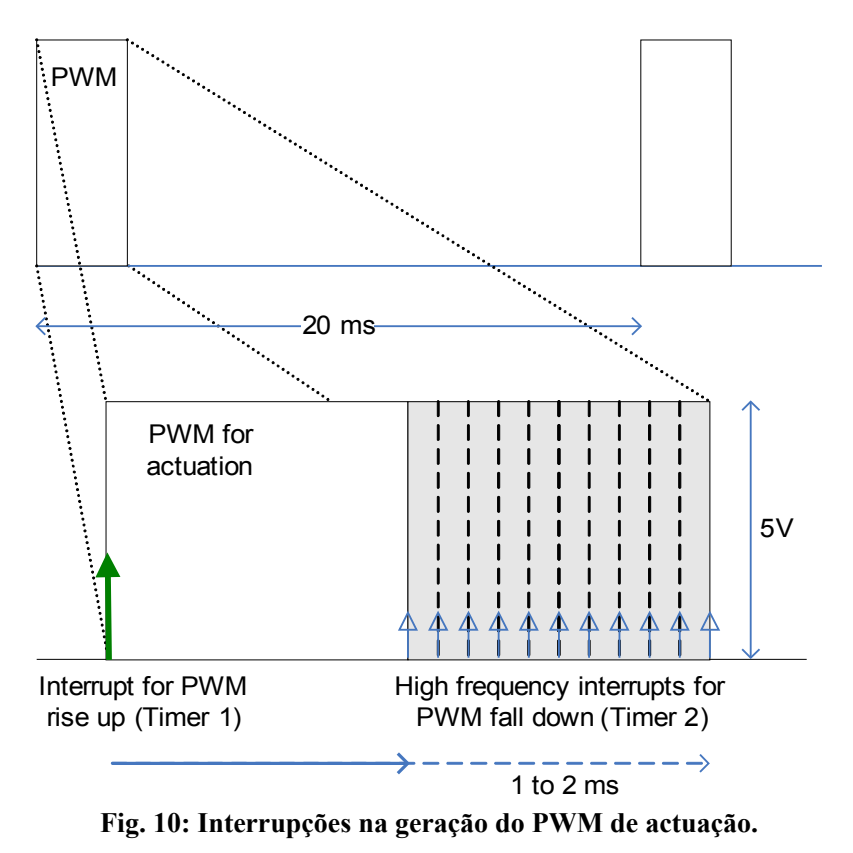

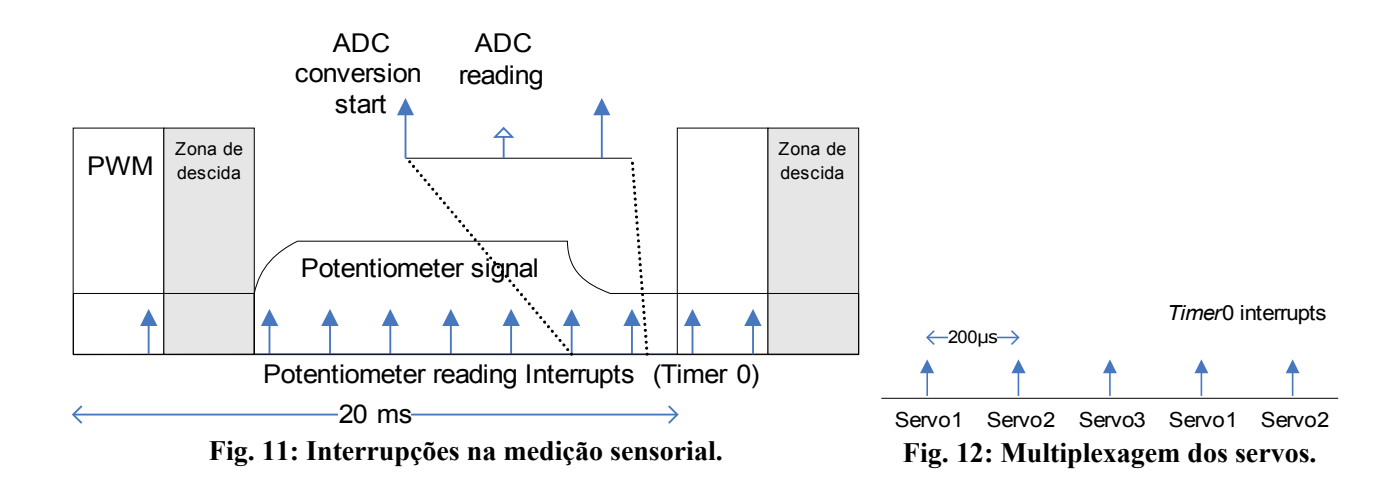

<span id="page-21-0"></span>A [Fig.](#page-21-1) 13 apresenta o diagrama de blocos do algoritmo em funcionamento na rotina de atendimento às altas interrupções.

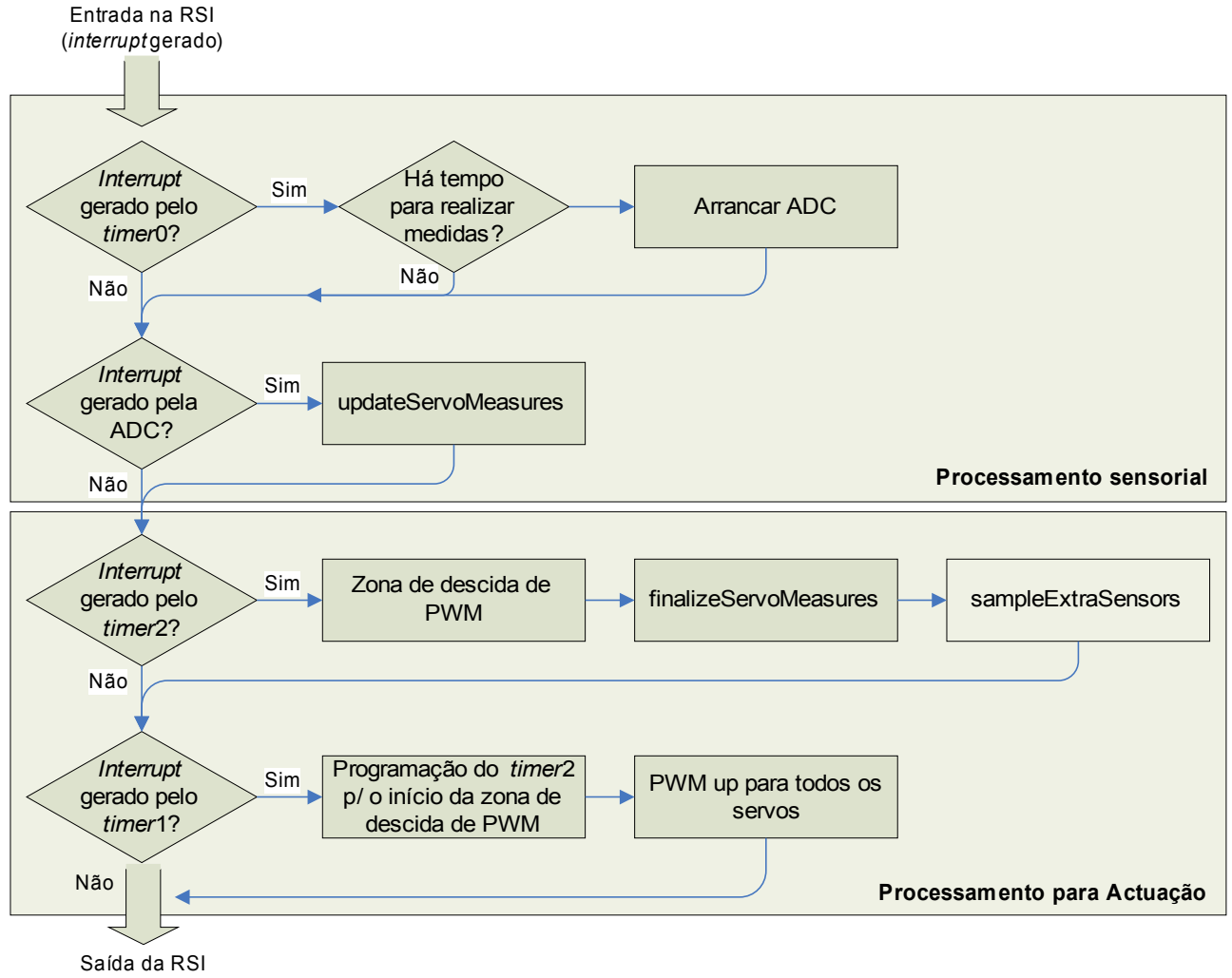

<span id="page-21-1"></span>**Fig. 13: Algoritmo da RSI de alta prioridade.**

As figuras seguintes entram em mais detalhe nas acções de actuação e de leitura sensorial ao longo de cada período de PWM.

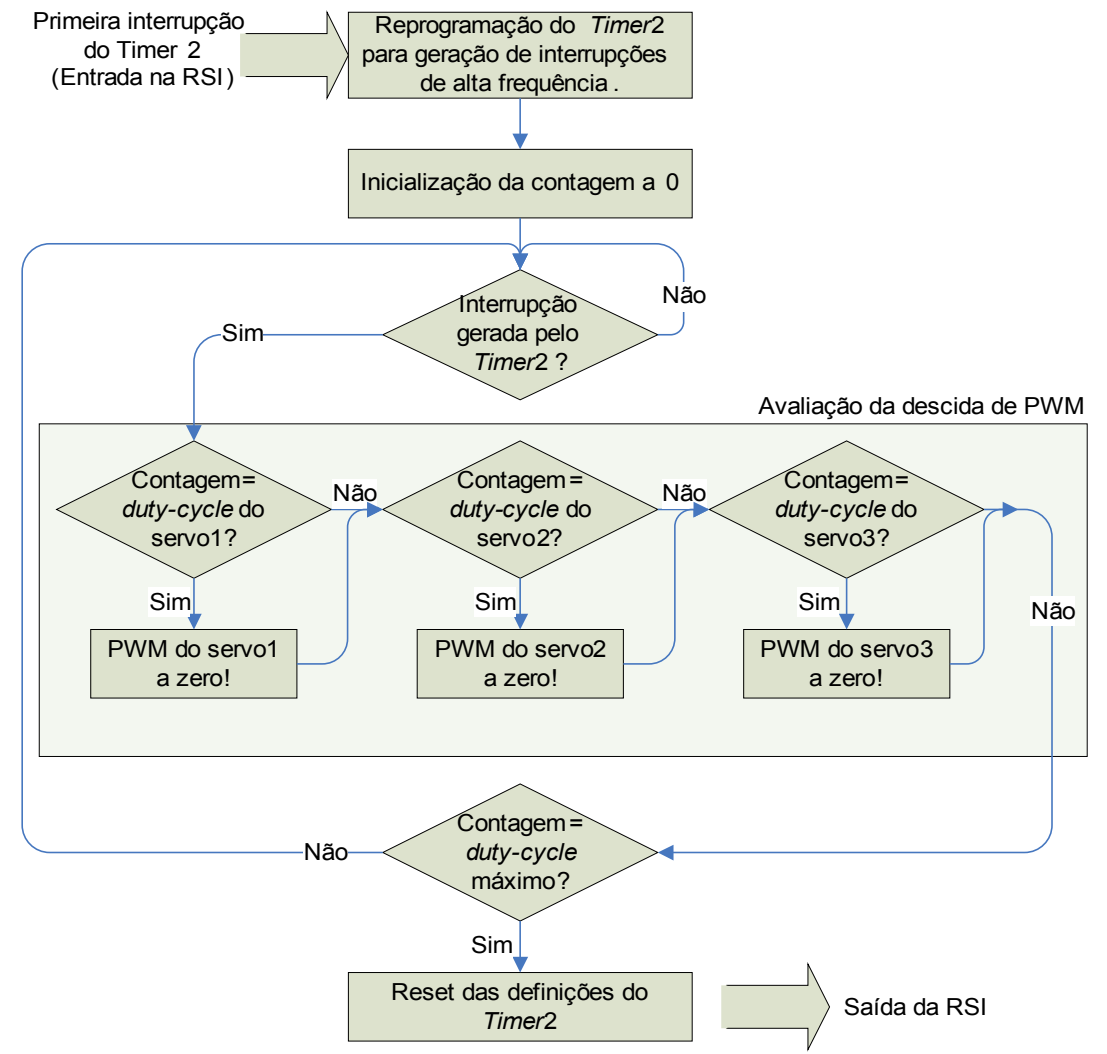

<span id="page-22-0"></span>**Fig. 14: Atendimento às interrupções de alta frequência (zona de descida do PWM).**

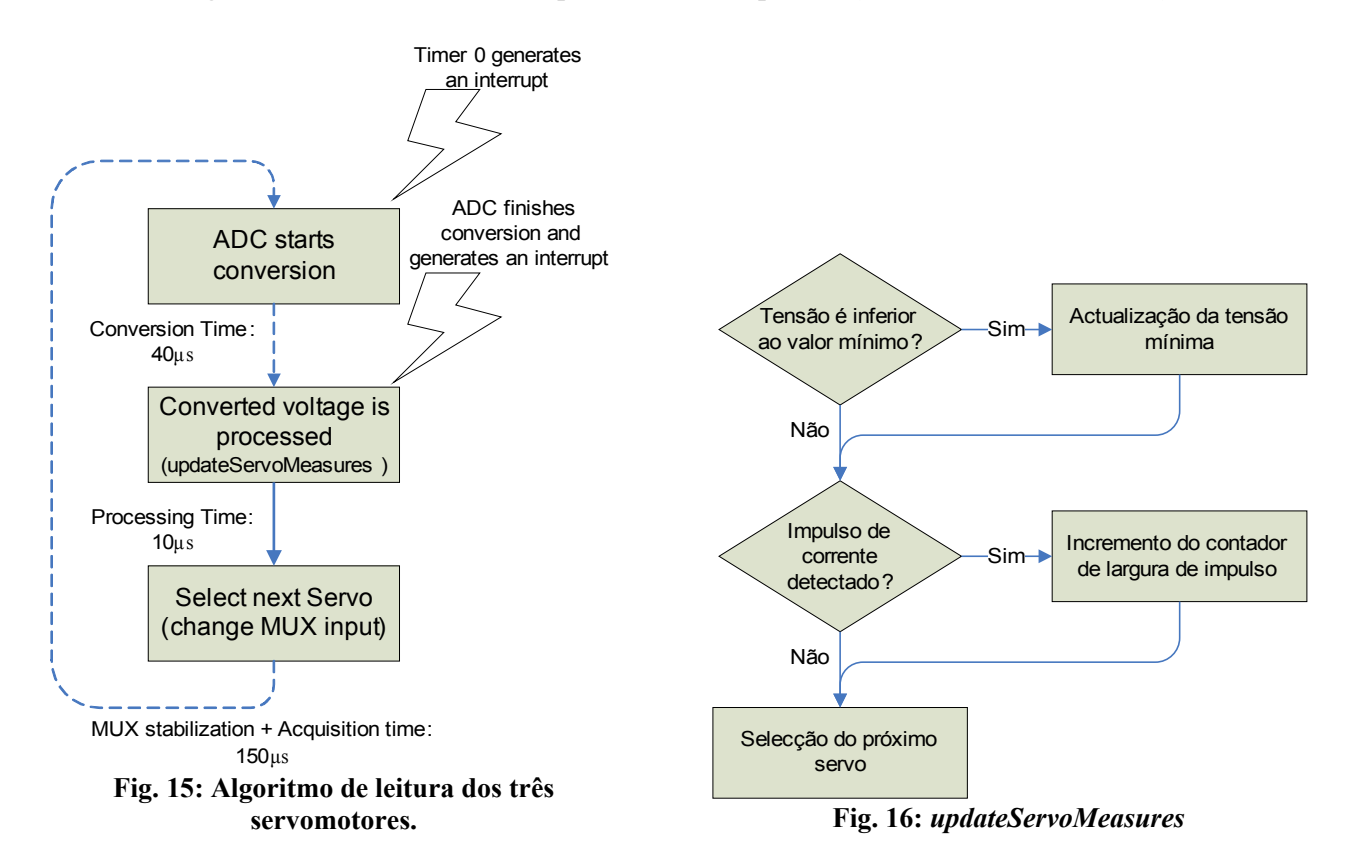

No fim da aplicação de cada impulso de PWM, as medidas efectuadas ao longo do período, são consideradas para determinação dos valores definitivos (*finalizeServoMeasures* e *sampleExtraSensors*).

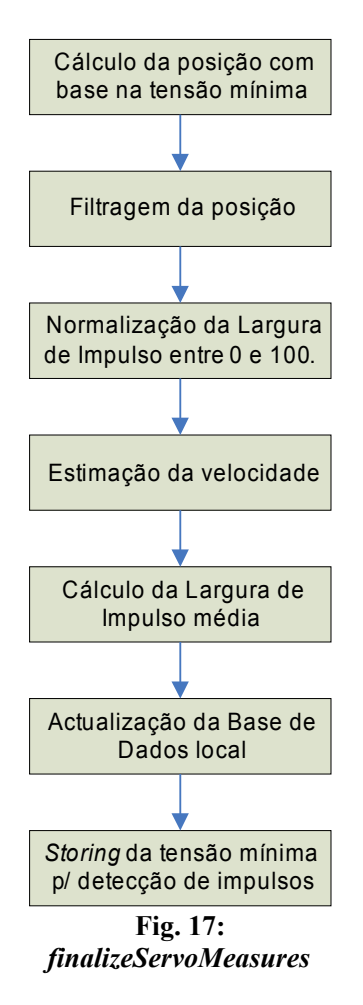

Algoritmo de amostragem dos sensores de força (*sampleExtraSensors*) no fim da aplicação do impulso de PWM:

- <span id="page-23-0"></span>1. Selecção da entrada do multiplexer associado ao sensor a ler;
- 2. Espera de 200ns para estabilização do sinal à saída do multiplexer e à entrada da ADC;
- 3. Arranque da ADC e espera até a conversão finalizar;
- **4. Leitura do valor convertido pelo algoritmo indicado previamente;**
- 5. Todos os sensores lidos? Em caso negativo passar ao sensor seguinte e voltar ao passo 1;
- 6. Em caso afirmativo, seleccionar a entrada do multiplexer associado ao primeiro servomotor a ler;
- 7. Deixar estabilizar os sinais (200ns).

Algoritmo de leitura de um sensor de força:

- 1. Amostragem do valor analógico na representação de 8 bits (*char*) excursão de 0 a 255;
- 2. Redução da resolução para metade (7 bits) excursão entre 0 e 127;
- 3. Correcção do resultado pela adição do *offset* determinado durante a calibração:

 $Resultado(8 bits) =$ *Sensor*<sub>output</sub> $(7 bits) +$ *offset* $(7 bits)$ 

#### *Módulo CAN*

Módulo com a implementação das funções de alto nível para a recepção e o envio de mensagens CAN, respeitantes à unidade slave.

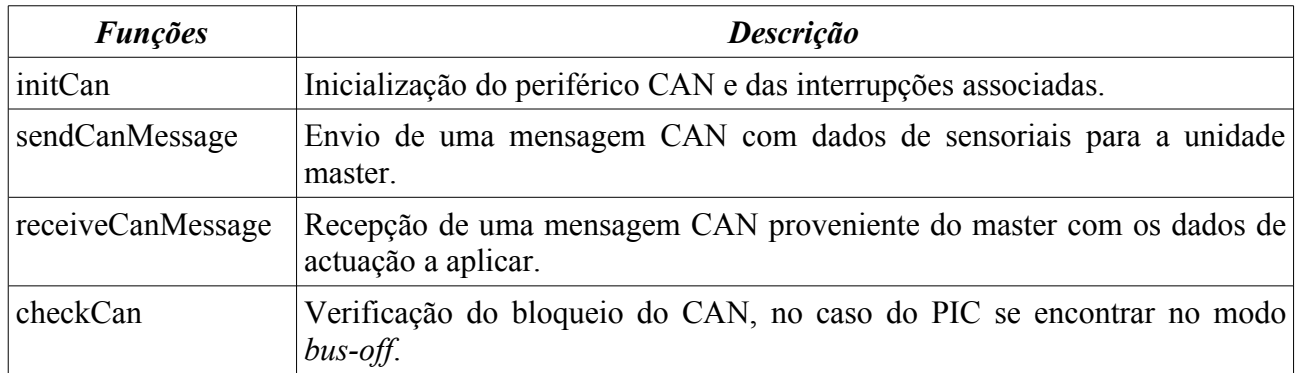

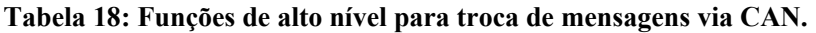

A função *checkCan* é útil para verificar se a unidade ainda possui a interface CAN activa e em funcionamento. Cada nó na rede pode comportar-se de três formas diferentes durante o seu funcionamento:

- Modo *error-active*: mensagens normais e frames de erro (na ocorrência de erros) com bits dominantes são trocadas com os outros nós para lhes indicar a ocorrência de anomalias;
- Modo *error-passive*: as frames de erro passam a ser constituídas por bits recessivos para evitar a interferência destrutivas das mensagens provenientes de outros nós;
- Modo *bus-off*: o nó é bloqueado em termos de recepções e transmissões.

Na ocorrência de erros, um contador é incrementado, sendo também decrementado na ausência deles. Quando atinge um valor limite o modo de funcionamento vai alternando para o modo seguinte até atingir o modo *bus-off*, bloqueando as recepções e as transmissões com os outros nós. Esta função foi construída devido ao facto de as unidades esporadicamente bloquearem as suas comunicações e ter assim um meio para verificar a causa.

# *Módulo CANDRIVERS*

(Igual ao do programa Master – capítulo [2\)](#page-6-1)

#### *Módulo GLOBAL*

Módulo com a definição da base de dados com os dados de actuação e sensorial do próprio SCU.

#### *Base de dados sensorial*

```
// Estrutura descritiva dos sensores
typedef struct {
   struct {<br>bool pwm;
                                                            // Motores ligados/desligados
       bool filter;<br>bool deadlineError; // Filtros ligados/desligados<br>// Violação de deadline
                                                            // Violação de deadline
       bool motionFin[N_SERVOS]; // Movimento terminado
    } sysStatus; T<br>struct servo servo[N SERVOS]; \frac{1}{2} // Estado sensorial do sistema<br>// Sensores dos servos (posicão,
   struct servo servo[N_SERVOS];
velocidade e corrente)
   unsigned char special [N_SPECIAL_SENSORS]; // Sensores especiais
} struct_sensors;
extern volatile struct_sensors sensors; // Sensores
```
#### *Base de dados de actuação*

// Estrutura descritiva dos actuadores typedef struct { // Estrutura de actuação de status para cada SCU struct { bool pwm; // PWM on/off bool filter; // Filter on/off } sysStatus; // Estado da actuação do sistema struct { byte kp, kd, ki; // Parâmetros Kp, Kd e Ki;<br>hool type; // Parâmetros Kp, Kd e Ki; // Tipo de Controlador } control[N\_SERVOS]; // Controlador // Informação de actuação (posição, velocidade e corrente) } struct\_actuators; **extern volatile struct\_actuators actuators;** // Actuadores

#### **Tabela 19: Funções presentes no módulo GLOBAL.**

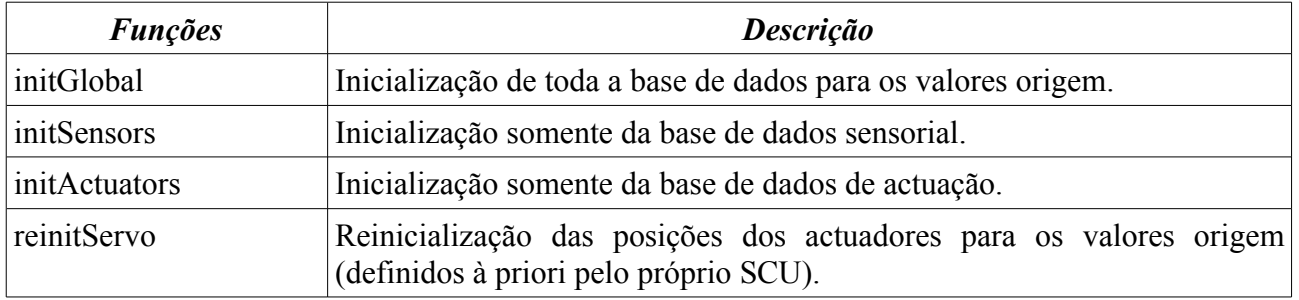

#### *Módulo TYPES*

(Igual ao do programa Master – capítulo [2\)](#page-6-1)

# *Módulo P18F258*

(Igual ao do programa Master – capítulo [2\)](#page-6-1)

# **4. Programas MATLAB**

# **4.1. Device-Drivers para comunicação**

Localização: **<CD\_PROJ>:\Lab\Fase3\_Integration\PC\Control\Motion**

| <b>Funções M</b> | Função                                             | <b>Descrição</b>                                           |
|------------------|----------------------------------------------------|------------------------------------------------------------|
| initcom          | $[H, state] = intcom(qate, rate)$                  | Criação de uma nova ligação.                               |
| killcom          | $stat=killcom(H)$                                  | Término da ligação.                                        |
| calibcom         | calibcom(H)                                        | Pedido de envio de uma sequência<br>de teste.              |
| readcanstat      | $[array, \ldots]$ =readcanstat (H)                 | Consulta do estado do barramento<br>CAN.                   |
| readjoint        | $[serveros, \ldots] = readjoint(H, scu id, param)$ | Leitura das posições das juntas de<br>um SCU.              |
| readspecial      | $[special, \ldots]$ =readspecial(H, scu id)        | Leitura dos sensores especiais.                            |
| applyjoint       | $[]$ =applyjoint (H, scu id, param, servos)        | Actuação nas juntas de<br>um<br>determinado SCU.           |
| applycontrol     | []=applycontrol(H, scu id, param, servos)          | Actualização dos parâmetros PID<br>de uma determinado SCU. |

**Tabela 20: Lista de device drivers da unidade principal.**

# *initcom*

```
 Estabelecimento de uma nova ligação via RS-232
[handler, state]=initcom(gate, rate)
 Entradas:
gate \rightarrow Porta a utilizar (1, 2, ...) rate -> baudrate a definir
 Saídas:
  handler -> ID da linha de comunicações
  state -> Configurações da linha
```
# *killcom*

```
 Término de uma ligação RS-232 existente.
 stat=killcom(handler)
 Entradas:
 handler -> ID da linha série
 Saídas:
  stat -> retorna 1 em caso de sucesso
```
#### *calibcom*

Pedido de envio de uma sequência de teste por parte do master.

```
 calibcom(handler)
```
 Entradas: handler -> ID da linha série.

#### *readcanstat*

 Leitura do estado do barramento CAN entre slaves. [array,state,rx,error,errorstr,tries]=readcanstat(H) Entradas: H => Handler para comunicar com o Master Saídas: array => [estado de erro, #erros de transmissão, #erros de recepção] state => Bits de estado dos servos rx => Mensagem de baixo nível recebida error => Código de erro, se existente errorstr => String descritiva do erro tries => Número de tentativas para efectuar a comunicação

### *readjoint*

```
 Leitura de um parametro sensorial dos servos de um SCU
[servos, state, rx, error, errorstr, tries]=readjoint(H, scu_id, param)
 Entradas:
 H => Handler para comunicar com o Master
scu id => Identificador do SCU alvo
 param => Parametro a ler (0:posição, 1:velocidade, 2:corrente)
 Saídas:
servos => Parametro de saída [servo1, servo2, servo3]
 state => Bits de estado dos servos
 rx => Mensagem de baixo nível recebida
 error => Código de erro, se existente
 errorstr => String descritiva do erro
 tries => Número de tentativas para efectuar a comunicação
```
#### *readspecial*

```
 Leitura dos sensores especiais (sensores de força ou giroscópio+inclinómetro).
[special,rx,error,errorstr,tries]=readspecial(H,scu_id)
Entradas:<br>H = H => Handler das comunicações com o Master
        => Identificador do SCU alvo
 Saídas:
 special => Valores dos sensores especiais
 rx => Mensagem de baixo nível recebida
 error => Código de erro, se existente
  errorstr => String descritiva do erro
 tries => Número de tentativas para efectuar a comunicação
```
#### *applyjoint* Aplicação de uma ordem de posição ou velocidade a cada motor de uma junta. [rx, error, errorstr, tries]=applyjoint(H, scu\_id, param, servos) Entradas: H => Handler para comunicar com o Master scu\_id => Identificador do SCU alvo<br>param => Parametro a aplicar (0:posição, 1:velocidade) param => Parametro a aplicar (0:posição, 1:velocidade) servos => Dados a aplicar [servo1, servo2, servo3] Saídas: rx => Mensagem de baixo nível recebida error => Código de erro, se existente errorstr => String descritiva do erro tries => Número de tentativas para efectuar a comunicação

# *applycontrol*

```
 Ajuste dos parametros do controlador PID para o posicionamento do servo
 [rx,error,errorstr,tries]=applycontrol(H,scu_id,param,servos)
 Entradas:
 H => Handler para comunicar com o Master
scu id => Identificador do SCU alvo
param \epsilon => Parametro a modificar (0:K_I, 1:K_P, 2:K_D, 3:PID on)
servos => Dados a aplicar [servo1, servo2, servo3]
 Saídas:
 rx => Mensagem de baixo nível recebida
 error => Código de erro, se existente
 errorstr => String descritiva do erro
 tries => Número de tentativas para efectuar a comunicação
```
Todos os *device drivers*, tanto os de consulta sensorial como os de actuação, seguem um algoritmo semelhante ao enunciado na [Fig. 18.](#page-29-0)

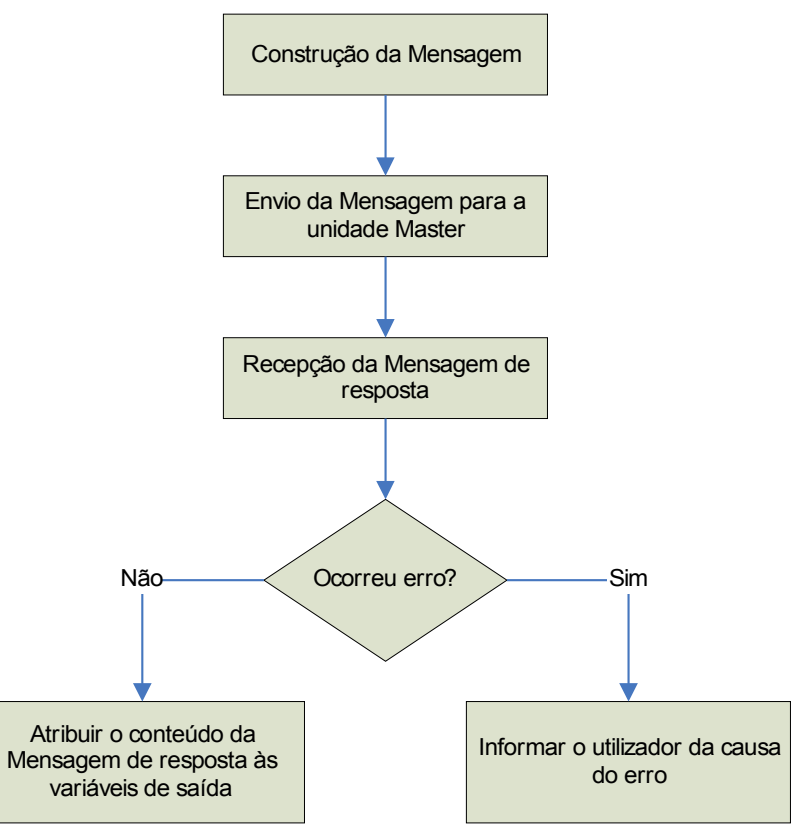

<span id="page-29-0"></span>**Fig. 18: Algoritmo geral dos** *device drivers* **da unidade principal.**

A construção da mensagem baseia-se na definição de um *array* de bytes, cuja estrutura segue o formato de um comando PC→Master.

O envio da mensagem, constituído pelos vários bytes, é feita segundo o algoritmo descrito na [Fig.](#page-30-1) [19.](#page-30-1) É enviado um byte de cada vez para a porta série, e caso ocorra algum erro são reinicializadas as comunicações voltando de seguida a tentar reenviar o mesmo byte. O processo só termina quando todos os bytes forem enviados com sucesso.

A recepção da mensagem de resposta está descrita na [Fig.](#page-30-0) 20 e é executada logo após o envio do comando. A mini-toolbox *cport* oferece-nos já uma função que permite ler imediatamente um array de 6 bytes da porta série indicando se a recepção teve sucesso em cada um deles. Caso tal não aconteça, as comunicações são reinicializadas e o reenvio do comando é repetido com a consequente leitura da resposta.

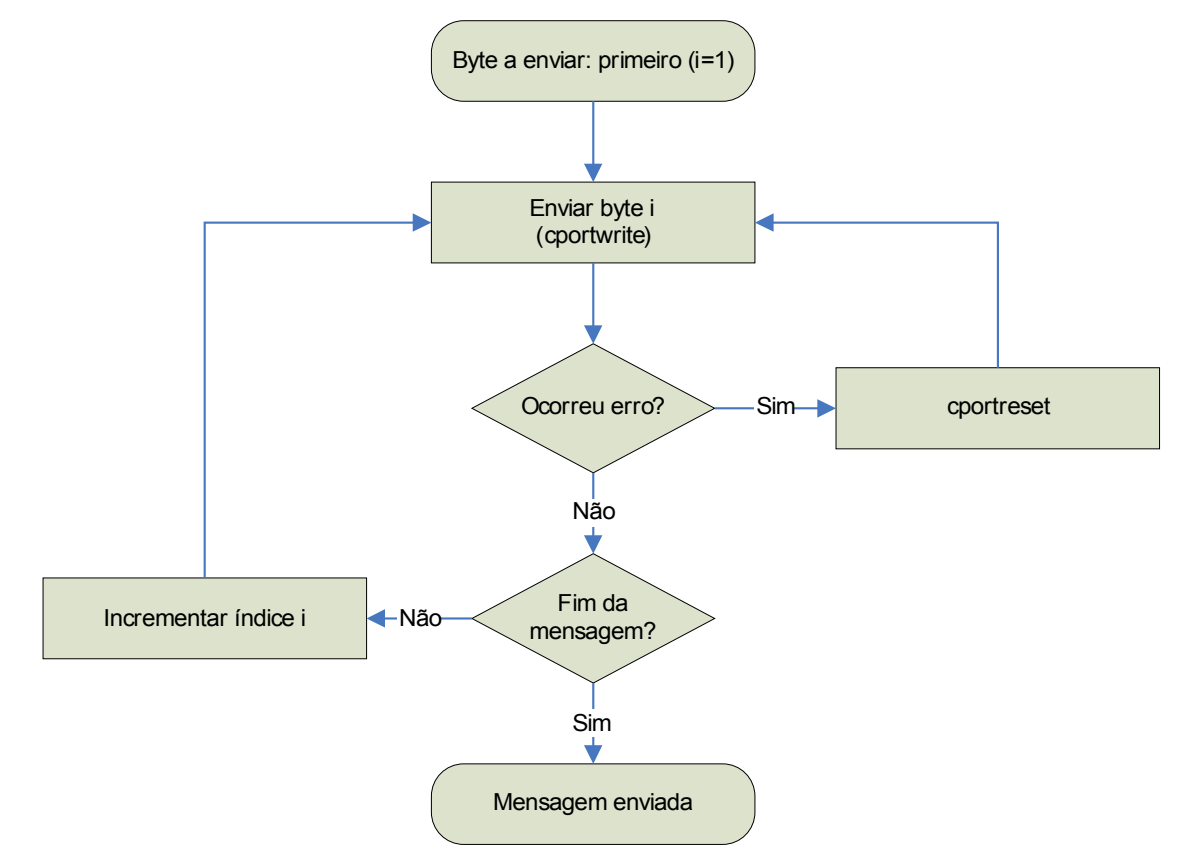

<span id="page-30-1"></span>**Fig. 19: Algoritmo de envio de uma mensagem para o Master.**

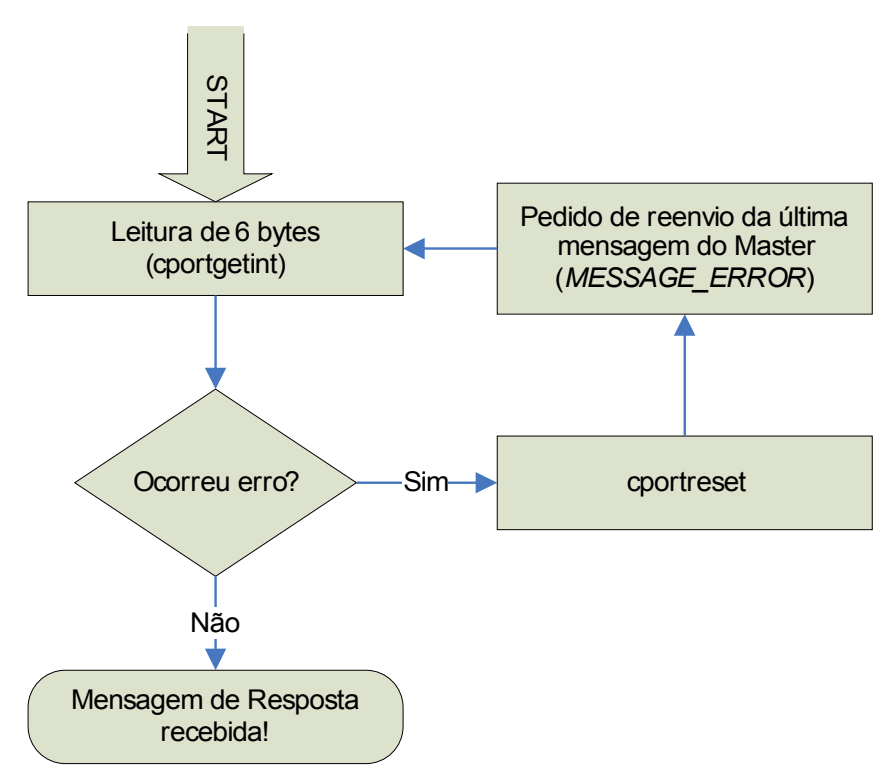

<span id="page-30-0"></span>**Fig. 20: Algoritmo para recepção da mensagem de resposta do Master.**

# **4.2. Funções de Alto-Nível para Controlo do Robot Humanóide**

# **a) Controlo de uma só Unidade de Controlo**

# Localização: **<CD\_PROJ>:\Lab\Fase3\_Integration\PC\Control\Motion**

Rotinas especiais foram escritas<sup>[1](#page-32-0)</sup> para amostragem de trajectórias de uma só unidade de controlo.

| <b>Funções M</b>   | Chamada da função                                                                                                    |
|--------------------|----------------------------------------------------------------------------------------------------|
| predict trajectory | [posT, velT, accT]=predict trajectory(pos0, posF, n samples, ratio)                                                                                                    |
|                    | Previsão da trajectória ideal. A partir da posição inicial ( $pos\theta$ ) e final ( $posF$ ),<br>mais o número total de amostras ( <i>n samples</i> ) e a fracção correspondente à<br>trajectória (ratio), é devolvida uma trajectória polinomial de terceiro grau em<br>posição (posT), velocidade (velT) e aceleração (acctT).                                                                                                    |
| sample traj        | array=sample traj(H,T,pos0,posF,k)                                                                                                    |
|                    | Amostragem da trajectória de um servo de uma unidade slave. A partir das<br>informações da duração do movimento $T$ , da posição inicial ( $pos0$ ) e final<br>(posF), e dos parâmetros k=[ $K_I, K_I, K_I$ ], o primeiro servo da unidade slave de<br>teste (endereço fornecido no interior da rotina – scu), um array (array) é<br>produzido com a informação de tempo, posição, velocidade, corrente e as<br>trajectórias previstas de posição e velocidade, dispostas em vectores coluna. |
|                    | T: Duração do Movimento                                                                                                    |
|                    | pos0 e posF: Posição inicial e final<br>$k = [K_I, K_P, K_D]$ : Parâmetros de controlo PID)                                                                                                    |
|                    | array=[tempo posição velocidade corrente posT velT]<br>Todos os elementos são vectores coluna.                                                                                                    |
| sample traj3       | array=sample traj3(H,T,pos0,posF,k)                                                                                                    |
|                    | Equivalente à rotina sample traj, mas com a diferença de efectuar<br>amostragem de todos os três servomotores de uma determinada unidade<br>slave (introduzida no conteúdo – scu). Pos $\theta$ e pos $F$ são vectores linha de três<br>elementos, e $k$ é uma matriz de três colunas para os três tipos de parâmetros<br>$K_{\rm I}$ , $K_{\rm P}$ e $K_{\rm D}$ , por três linhas, correspondentes aos três servomotores.                                                                   |
|                    | T: Duração do Movimento                                                                                                    |
|                    | $\begin{bmatrix} K_{11} & K_{1P} & K_{1D} \end{bmatrix}$ (servo <sub>1</sub> )<br>$k = \begin{bmatrix} K_{21} & K_{2P} & K_{2D} \ K_{31} & K_{3P} & K_{3D} \end{bmatrix}$ (servo <sub>2</sub> )<br>$(servo_3)$<br>$pos0 \Leftrightarrow posF = [servo1, servo2, servo3]$                                                                                                    |
|                    | array=[tempo posição posT velocidade velT corrente]<br>Todos os elementos à excepção do tempo (vector coluna), são matrizes com                                                                                                    |
|                    | três colunas correspondentes aos três servomotores.                                                                                                    |

**Tabela 21: Lista de rotinas para amostragem de trajectórias de uma unidade de controlo.**

<span id="page-32-0"></span><sup>1</sup> <CD\_PROJ>:\Lab\Fase3\_Integration\PC\Control\Motion\

# **b) Execução de Movimentos Coordenados entre várias Unidades**

Adicionalmente construíram-se rotinas que permitissem a realização de movimentos coordenados entre várias unidades de controlo. A função *exe\_traj* realiza essa tarefa, utilizando os *setpoints gerados* pela rotinas de planeamento de trajectórias da [Tabela](#page-33-0) 22. Para a realização de outros movimentos apenas é necessário construir mais rotinas tendo em vista a geração dos *setpoints* apropriados às trajectórias em mente.

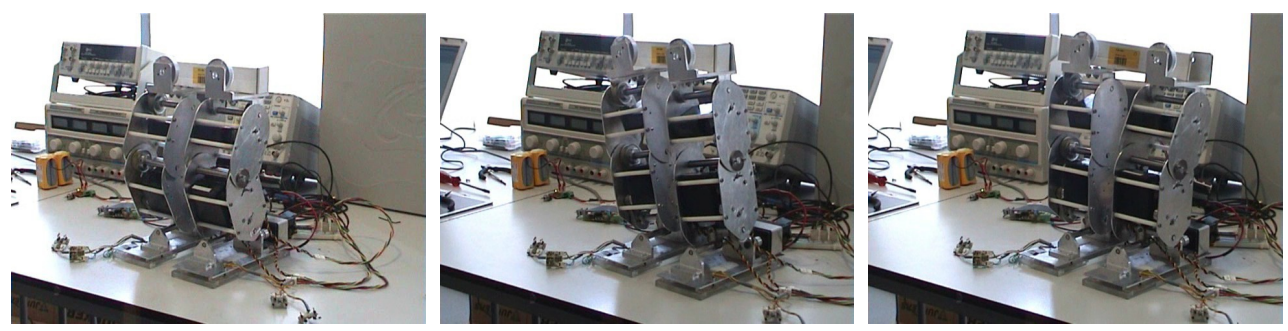

**Fig. 21: Tipos de movimentos das pernas.**

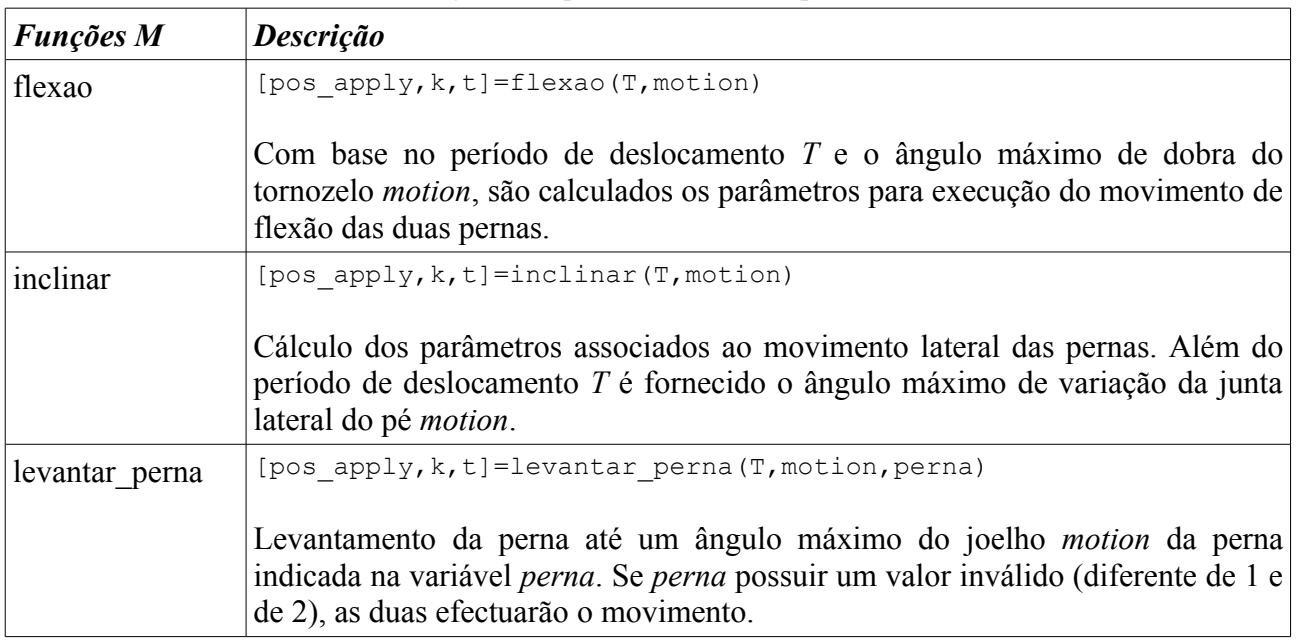

<span id="page-33-0"></span>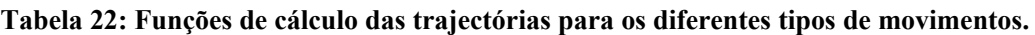

Os *setpoints* da trajectória calculada por cada uma destas funções são armazenadas em três variáveis:

- *pos apply* : Setpoints de posição (final);
- *k* : parâmetros de compensação a adoptar;
- *t* : Periodo de deslocamento.

As características destas variáveis estão descritas na [Tabela 23](#page-34-0) onde...

- N\_SCU é o número total de unidades slave: 8;
- N\_SERVOS é o número de servos para cada unidade: 3
- N\_MOTIONS é a quantidade de movimentos: normalmente 1.

| <i>Variável</i> | <b>Dimensão</b>                                            | <b>Descrição</b>                                                                                  |
|-----------------|------------------------------------------------------------|---------------------------------------------------------------------------------------------------|
|                 | <i>pos apply N SCU×N SERVOS×N MOTIONS</i><br>(3 dimensões) | Posições finais para cada unidade, servo e<br>movimento.                                          |
| $\overline{k}$  | (4 dimensões)                                              | N SCU×N SERVOS×N MOTIONS×4 Parâmetros de compensação (4) para cada<br>unidade, servo e movimento. |
|                 | N MOTIONS<br>$(1$ dimensão)                                | cada<br>Período de deslocamento<br>para<br>movimento.                                             |

<span id="page-34-0"></span>**Tabela 23: Descrição da estrutura das variáveis retornadas pelas funções de cálculo de trajectórias.**

Como funções para a execução efectiva dos deslocamentos temos os indicados na [Tabela 24.](#page-34-2)

<span id="page-34-2"></span>**Tabela 24: Rotinas de execução de movimentos.**

| <b>Funções M</b> | <b>Descrição</b>                                                                                                    |  |
|------------------|----------------------------------------------------------------------------------------------------|--|
| exe traj         | [tt, position, velocity, current]=exe traj (H, t, pos apply, Textra)                                                                                                    |  |
|                  | Rotina de execução dos <i>setpoints</i> calculados pelas rotinas da Tabela 6.                                                                                                    |  |
| recycle          | recycle (H, speed, correct flag)                                                                                                    |  |
|                  | "Reciclagem" das juntas das pernas, reposicionado-as na posição vertical. Speed<br>indica a velocidade a que deve ser feita a reciclagem (em ciclos de 20 ms) e<br>correct flag está relacionada com a correcção das posições standard, de modo a<br>acertar a postura vertical das pernas. |  |

<span id="page-34-1"></span>**Tabela 25: Parâmetros de retorno da função** *exe\_traj***.**

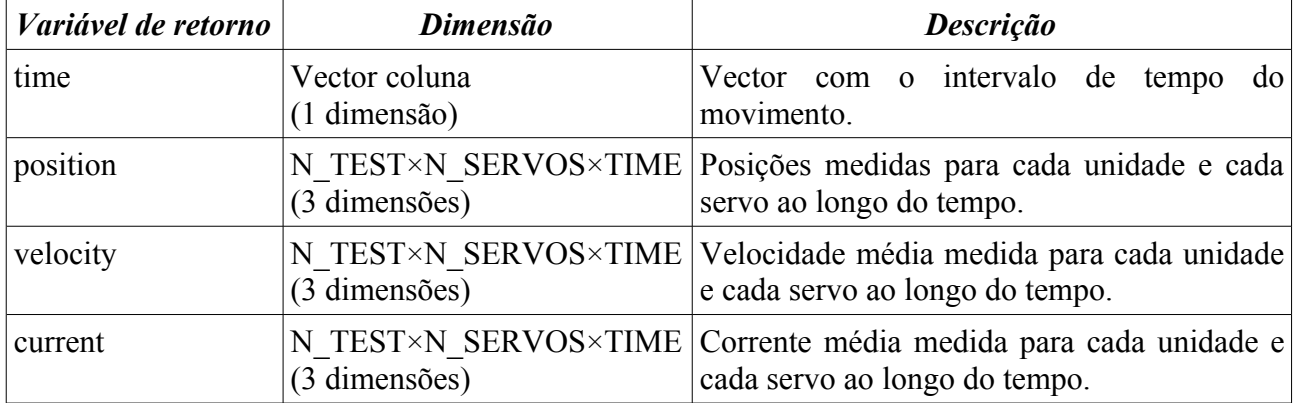

Outras funções adicionais utilizadas pelas rotinas da [Tabela](#page-33-0) 22 e da [Tabela](#page-34-2) 24 são apresentadas na [Tabela](#page-34-1) 25. Embora não sejam de uso directo pelo utilizador, a sua edição pode revelar-se bastante útil para a correcção de pequenos desvios que podem verificar-se durante a execução das trajectórias.

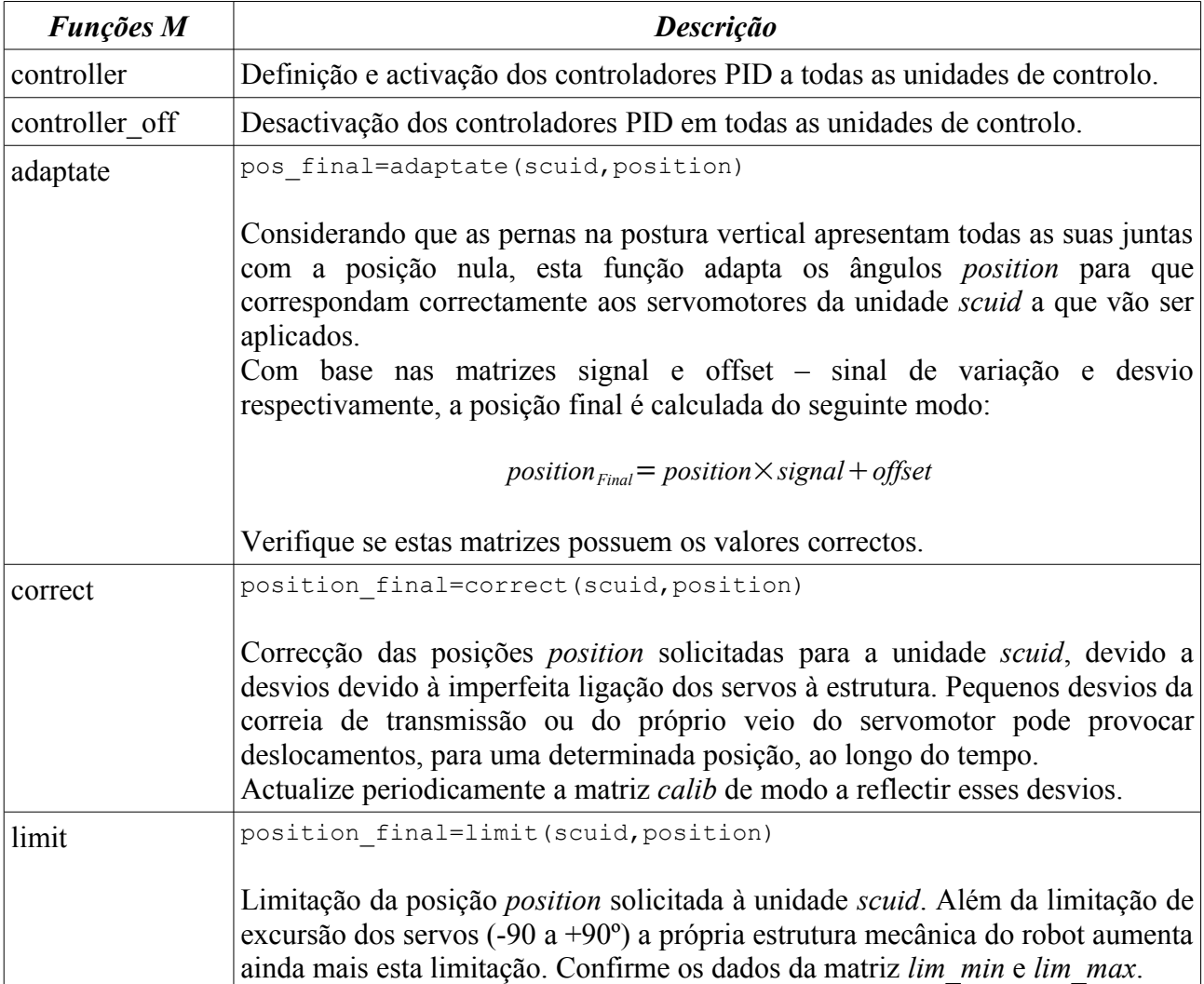

# **Tabela 26: Funções adicionais utilizadas pelas rotinas de cálculo e execução de trajectórias.**

# **c) Visualização das Saídas dos Sensores de Força**

# Localização: **<CD\_PROJ>:\Lab\Fase3\_Integration\PC\Control\CoP\_realtime**

Três rotinas de mais alto nível foram desenvolvidas tendo em vista o cálculo, armazenamento e representação gráfica do centro de pressão CoP [\(Tabela 27\)](#page-36-0).

| <b>Funções M</b> | Descrição                                                                                                    |
|------------------|----------------------------------------------------------------------------------------------------|
| calccop          | CoP=calccop(react)                                                                                                    |
|                  | Com base nos dados sensoriais dos sensores de pressão (vector <i>react</i> ) o centro de<br>pressão $CoP$ é calculado e retornado na forma de coordenadas rectangulares $(x,y)$ .                                                                                                    |
| cop realtime     | (Rotina em formato script)                                                                                                    |
|                  | Apresenta a localização do centro de pressão na base do pé, em tempo real,<br>através de uma interface gráfica representativa de um pé.                                                                                                    |
| cop acquire      | (Rotina em formato script)                                                                                                    |
|                  | O armazenamento dos sensores de pressão (reaction) e do respectivo centro de<br>pressão $(CoP)$ é realizado durante um determinado período de tempo especificado<br>pelo utilizador em <i>maxtime</i> (edit o <i>script</i> ). Também a posição ( <i>servo</i> ) e a corrente<br>consumida ( <i>current</i> ) da unidade slave local é capturada e armazenada. |
|                  | Entrada:                                                                                                    |
|                  | <i>maxtime</i> : Tempo de captura                                                                                                    |
|                  | Saídas:<br><i>reaction</i> : valores dos sensores de pressão (dimensão 4×TIME);<br>$CoP$ : localização $(x,y)$ do centro de pressão (dimensão 2×TIME);<br>servo: trajectória de posição realizada pelos 3 servos (dimensão 3×TIME)<br>current: corrente consumida para os três servos (dimensão 3×TIME).                                                       |
| cop_graphs       | (Rotina em formato script)                                                                                                    |
|                  | Visualização gráfica de um ficheiro workspace com as variáveis produzidas pela<br>rotina cop acquire. Após produzir estas variáveis salvaguarde-as num ficheiro, e<br>edite esta rotina para ler este ficheiro sempre que precisar.                                                                                                    |

<span id="page-36-0"></span>**Tabela 27: Rotinas de alto-nível para medição das forças de reacção.**

Para testar novos algoritmos de controlo, sem ter que os implementar nas unidades de controlo, pode utilizar o simulador cinemático disponível em...

# **<CD\_PROJ>:\Lab\Simulation\Simulator\**

... que imita o funcionamento de uma perna do robot humanóide. Todos os aspectos físicos presentes na perna, incluindo os dos servomotores, foram considerados para que a simulação seja o mais realista possível.

Edite e corra o script *simleg.m* para considerar as suas condições de funcionamento.

# **Índice de Figuras**

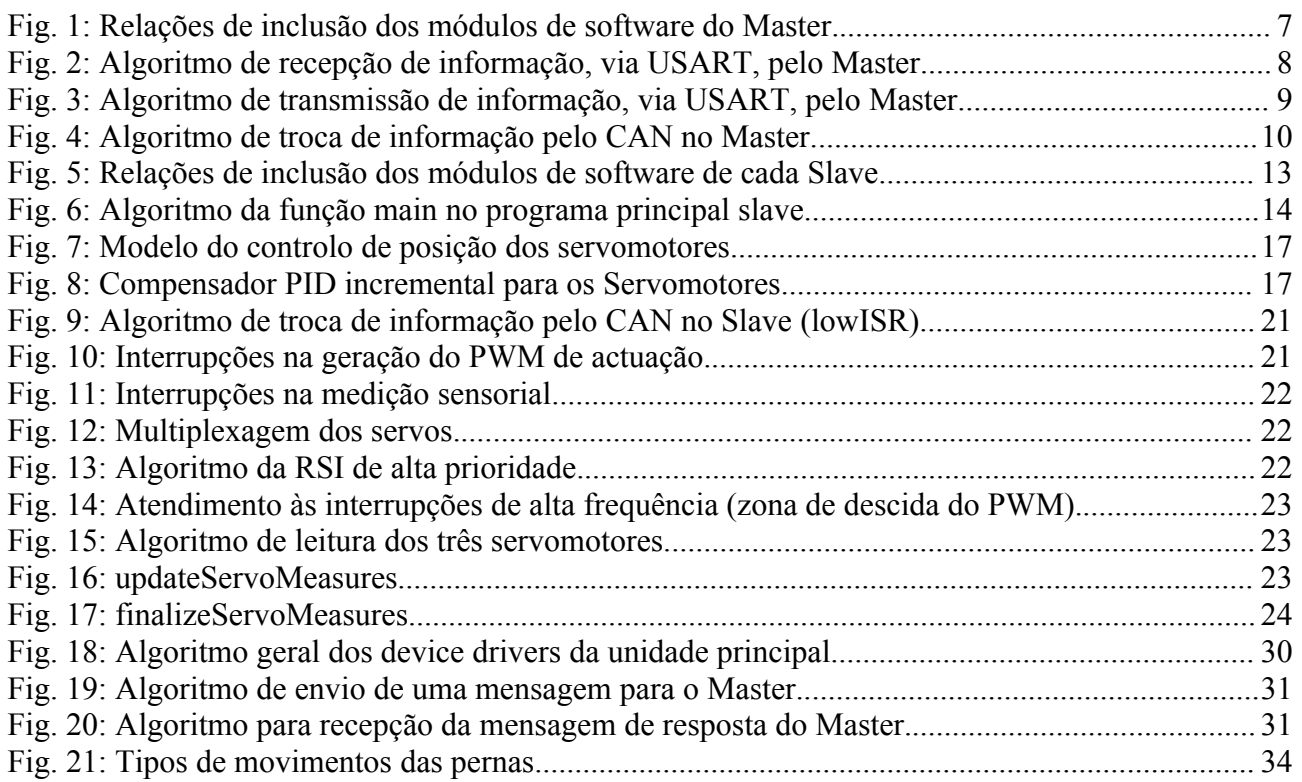

# **Índice de tabelas**

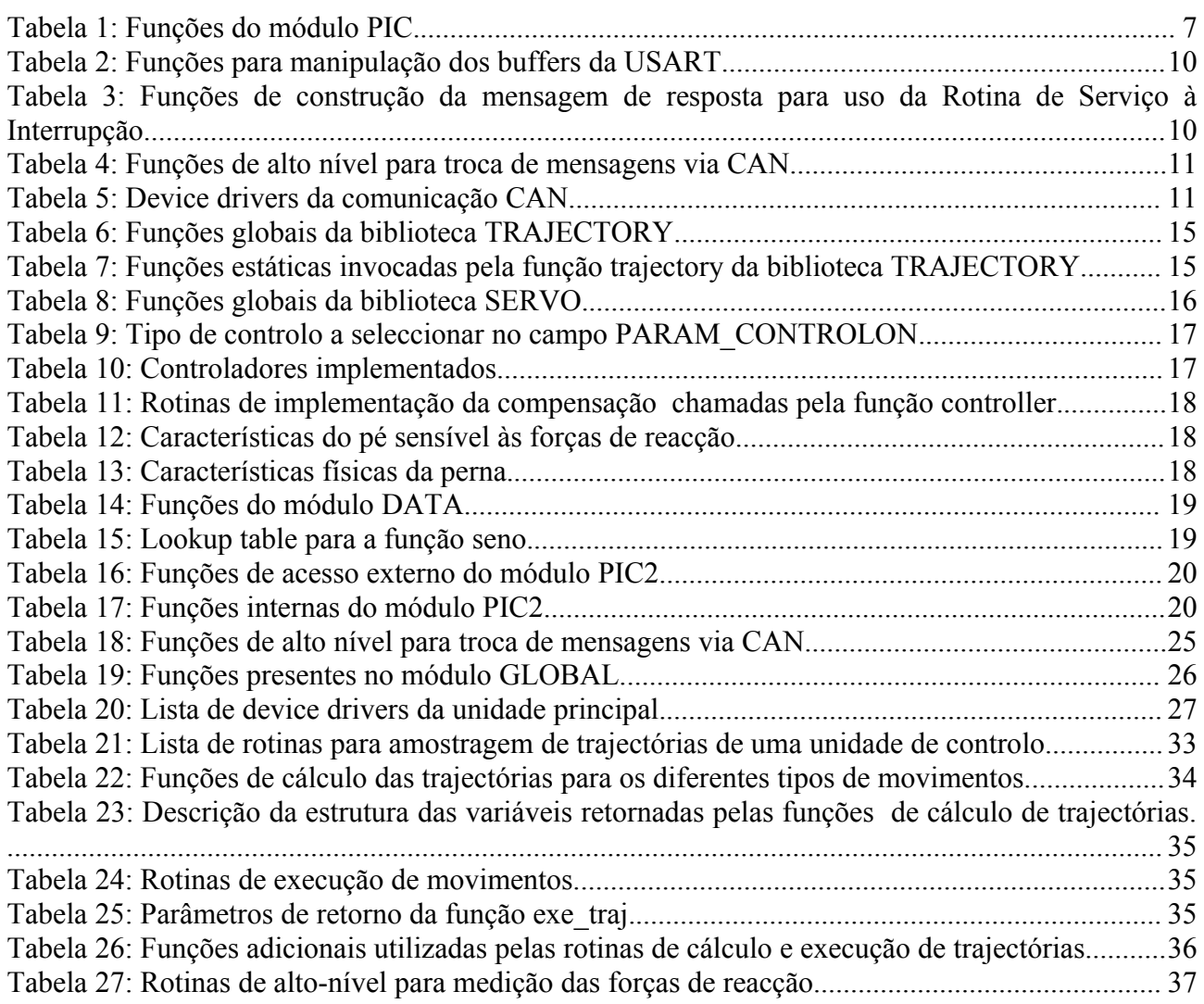